# <span id="page-0-0"></span>xeCJK 宏包 [English Version](#page-7-0)

版本:2.4.4

孙文昌

2011/09/17

### <span id="page-1-0"></span>1 简介

xeCJK 是一个 XeLaTeX 宏包, 用干排版 CJK 文字, 包括字体选择和标点控 制等。主要特点:

1. 分别设置 CJK 和英文字体;

2. 自动忽略 CJK 文字间的空格而保留其它空格,允许在非标点汉字和英文字 母 (a-z, A-Z) 间断行;

3. 提供多种标点处理方式:全角式、半角式、开明式、行末半角式;

4. 自动调整中英文间空白。

\punctstyle{quanjiao}(全角式)

xeCJK 是在 CCT 和 CJK 包基础上发展起来的,支持多种标点格式。例 如,"标点挤压"。xeCJK 是在 CCT 和 CJK 包基础上发展起来的,支持多种标点 格式。例如,"标点挤压"。

\punctstyle{banjiao}(半角式)

xeCJK 是在 CCT 和 CJK 包基础上发展起来的,支持多种标点格式。例如,"标 点挤压"。xeCJK 是在 CCT 和 CJK 包基础上发展起来的,支持多种标点格式。例 如,"标点挤压"。

\punctstyle{kaiming}(开明式)

xeCJK 是在 CCT 和 CJK 包基础上发展起来的,支持多种标点格式。例如,"标 点挤压"。xeCJK 是在 CCT 和 CJK 包基础上发展起来的,支持多种标点格式。例 如,"标点挤压"。

\punctstyle{hangmobanjiao}(行末半角式)

xeCJK 是在 CCT 和 CJK 包基础上发展起来的,支持多种标点格式。例 如, "标点挤压"。xeCJK 是在 CCT 和 CJK 包基础上发展起来的, 支持多种标 点格式。例如, "标点挤压"。

\punctstyle{plain}(plain)

xeCJK 是在 CCT 和 CJK 包基础上发展起来的,支持多种标点格式。例如, "标点挤压"。xeCJK 是在 CCT 和 CJK 包基础上发展起来的,支持多种标点格 式。例如, "标点挤压"。

### **2** 使用方㿌

xeCJK 使用了 XeTeX 的一些最新特性,需要 XeTeX 0.9995.0 [2009/06/29] 以

<span id="page-2-0"></span>后的版本。

\usepackage[Options] {xeCJK}

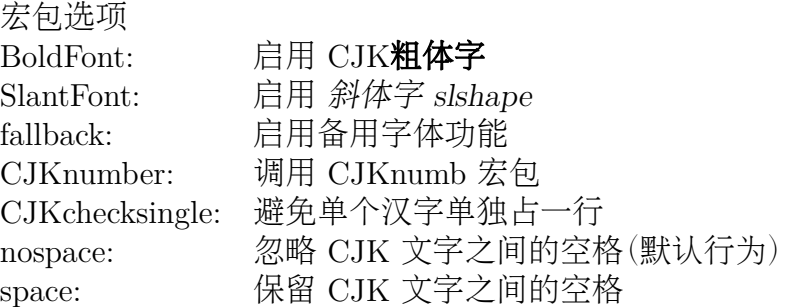

\setCJKmainfont [<font features>]{*⟨font name⟩*} \setCJKsansfont [<font features>]{*⟨font name⟩*} \setCJKmonofont [<font features>]{*⟨font name⟩*} \setCJKmonofont\* [<font features>]{*⟨font name⟩*} \setCJKmonofont+ [<font features>]{*⟨font name⟩*} \setCJKfamilyfont {*⟨family name⟩*}[<font features>]{*⟨font name⟩*} \setCJKfallbackfamilyfont {*⟨family name⟩*} [<font features>]{*⟨font name⟩*}

分别设置缺省 CJK 普通字体族、CJK 无衬线字体族、CJK 打字机字体族的各 自所对应中文字体,以及某个 CJK 族所对应的备用字体(通常用于生僻字)。其中 最后两个参数的意义请参考 fontspec 宏包。

定义 CJK 字体时指定的 ItalicFont={...}比宏包的 SlantFont选项有更高 的优先级。类似地,可以指定 BoldFont={font name}以抑制 BoldFont选项。

可以重定义 \CJKfamilydefault 来修改普通字体的 CJK 字体族。其默认值是 默认的普通字体族 \CJKrmdefault,即 rm。可以重定义为无衬线字体族的默认值 \CJKsfdefault,即 sf;或是打字机字体族的 \CJKttdefault,即 tt。也可以改为其 他自定义的字体族。例如,在幻灯片中可以使用如下命令改用无衬线的汉字字体:

#### \renewcommand\CJKfamilydefault{\CJKsfdefault}

\setCJKmonofont 命令后面可以加上星号 \* 或加号 +,分别表示使用放缩的方 式或改变间距的方式,让 CJK 字符的宽度等于西文字体中两个空格的宽度。这有 利于等宽字体的代码对齐等情形。

\setCJKmonoscale 和 \setCJKmonoexspace 命令分别计算并设置当前字号下 西文等宽字体与 CJK 字体的放缩比例和字距,以符合上面加 \* 与加 + 号命令的意 义。在字号改变时,应该使用两个命令之一;但注意两个命令不能同时使用。

<span id="page-3-0"></span><sup>与</sup> CJK 包类似,使用命令 \CJKfamily{*⟨family name⟩*} 改变当前中文字体。

### 例子

以下命令设置缺省英文字体为 TeX Gyre Termes, 缺省中文字体为 AR PLBaosong2GBK Light (文鼎PL报宋二GBK),最后一个命令设置 CJKfamily "song"。

\setmainfont{TeX Gyre Termes} \setCJKmainfont{AR PLBaosong2GBK Light} \setCJKfamilyfont{song}{AR PLBaosong2GBK Light}

下表中,左边为输入,右边为排版效果:

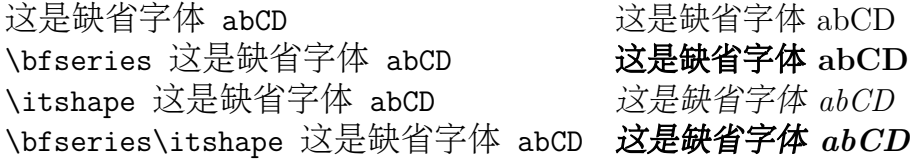

\CJKfamily{song}这是宋体 这是宋体

### **3** 高级设置

\punctstyle{*⟨punct style⟩*}

设置标点格式,有效值分别为

punct style

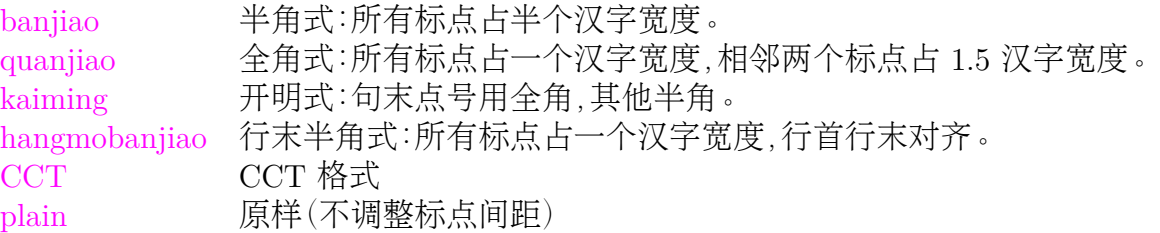

\xeCJKallowbreakbetweenpuncts \xeCJKnobreakbetweenpuncts

缺省状态下,xeCJK 禁止在相邻的标点间换行。使用

<span id="page-4-0"></span>\xeCJKallowbreakbetweenpuncts 改变这一设置。

\xeCJKsetslantfactor{*⟨slant factor⟩*} \xeCJKsetemboldenfactor{*⟨embolden factor⟩*}

> 分别设置斜体和粗体的倾斜和粗细程度。其中 slant factor 的范围为 -0.999 *<sup>∼</sup>* 0.999. 缺省设置为

\xeCJKsetslantfactor{0.17} \xeCJKsetemboldenfactor{4}

注意,这两个宏命令仅对随后定义的 CJK 字体有效。

 $\overline{\text{CJKnospace}}}$ \CJKspace

> \CJKnospace 忽略 CJK 文字之间的空格,这是默认行为,与 nospace 选项相 同。\CJKspace 保留 CJK 文字之间的空格,但仍然忽略文字与全角标点间的空格, 与宏包 space 选项相同。

\CJKsetecglue

\CJKsetecglue: 设置中英文间距. 缺省值为\CJKsetecglue{ }. 注意: 这个宏 命令仅仅影响自动添加的空格. 源文件中直接输入的中英文之间的空格不受影响 (直接输出).

这是 English 中文 \textit{Chinese} 中文 \LaTeX\ 中文\textbf{字体} a {\bfseries 数学} \$c\$ \$d\$-th\par 这是English中文\textit{Chinese}中文\LaTeX\ 中文\textbf{字体}a{\bfseries 数学}\$c\$ \$d\$-th\par

排版效果:

这是 English 中文 *Chinese* 中文 LATEX 中文字体 a 数学 *c d*-th 这是 English 中文 *Chinese*中文 LATEX 中文字体 a 数学*c d*-th 说明:

<span id="page-5-0"></span>1. 中英文之间的空格会保留 (不能调整),但若没有空格,则会根据需要添加 (见 上面的例子)。

有时可能无效,解决方案是手动加空格。

\xeCJKenablefallback \xeCJKdisablefallback

打开或关闭备用字体功能。

#### \xeCJKsetcharclass{*⟨first⟩*}{*⟨last⟩*}{*⟨class⟩*}

该命令将设定 Unicode 范围 *⟨first⟩*–*⟨last⟩* 的字符类别为 *⟨class⟩*。

类别 0 表示一般西文符号,使用西文字体;类型 1 表示一般 CJK 表意符号,使 用 CJK 字体。默认只将 Unicode 区的 CJK 文字和标点使用 CJK 字体,字符类别 的详细说明及缺省状态下的设置见源代码第 [10](#page-13-0) 节。

例如,以下命令设置 0x0080 — 0x2FFF 之间的字符为非 CJK 文字,而 0x20000 — 0x30000 之间的为 CJK 文字:

\xeCJKsetcharclass{"80}{"2FFF}{0} \xeCJKsetcharclass{"20000}{"30000}{1}

注意:最后一个参数只能为 0 或 1,且设定对预定义的标点符号无效。不要轻易改 变字符类别。

\xeCJKcaption[<encoding>]{*⟨caption⟩*}

与 \CJKcaption 类似,可选参数用以选择编码,缺省为 UTF-8。

\xeCJKsetkern{*⟨* 标点 *1⟩*}{*⟨* 标点 *2⟩*}{*⟨kern⟩*}

如果对缺省配置不满意,可以使用此命令设置两个标点之间的距离。例如, \xeCJKsetkern{:}{"}{0.3em}

\normalspacedchars{*⟨char list⟩*}

在 <char list> 中出现的字符两端不自动添加空格.

<span id="page-6-0"></span>\makexeCJKactive \makexeCJKinactive

打开/关闭对中文的特殊处理.

## **4** 兼容性

### **4.1 CJKfntef**

可以在 xeCJK 包之后调入 CJKfntef 宏包,以实现汉字加点等。

### **4.2 CJKnumber**

\CJKnumber{12345}: 一万二千三百四十五

### **4.3 CJK**

为了与 CJKnumb 和 CJKulem 包兼容,xeCJK 重新定义了 CJK 包的部分宏命 令,如 \CJKfamily, \CJKsymbol, \CJKpunctsymbol 等。

需要指出,xeCJK 包不需要 CJK 包的支持,并且 xeCJK 包自动禁止载入 CJK 包。

# <span id="page-7-0"></span>The xeCJK Package **[中文版](#page-0-0)**

Ver. 2.4.4

Wenchang Sun

2011/09/17

### <span id="page-8-0"></span>**5 Main features**

The package xeCJK allows XeLaTeX users to typeset CJK scripts easily.

- 1. different default fonts for CJK and other characters;
- 2. spaces automatically ignored between CJK characters;
- 3. special effects on full-width CJK punctuation; and
- 4. automatic adjustment of the space between CJK and other characters.

### **6 Usage**

To use xeCJK, one need some version of XeTeX after [2008/03/07].

\usepackage[Options] {xeCJK}

Options

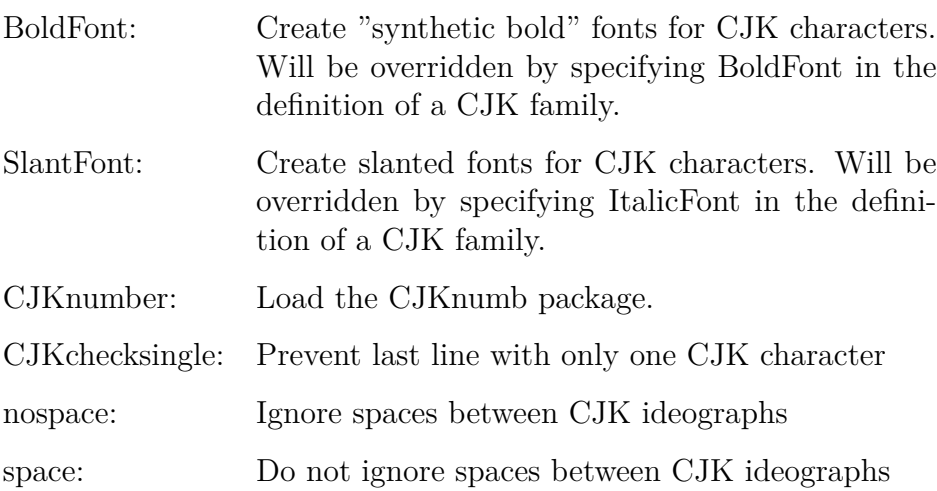

<span id="page-9-0"></span>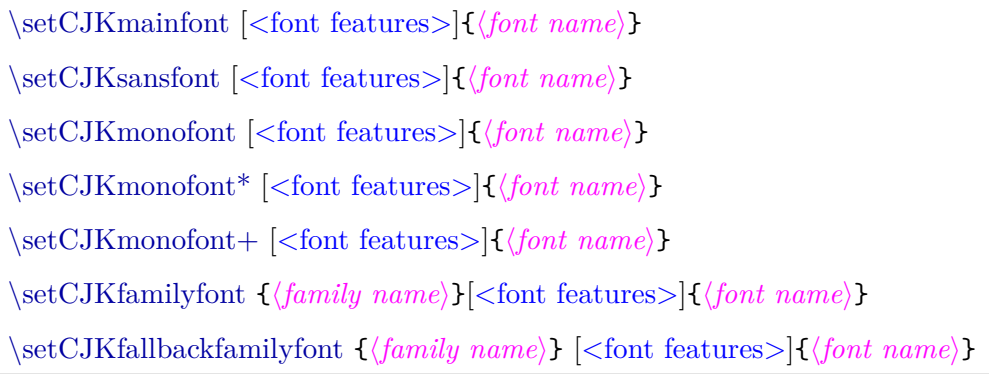

The first three macros are analogs of

\setmainfont, \setsansfont, and \setmonofont,

respectively. The only difference is that they effect only CJK characters.

The last two macros set the primary font and fallback font for a CJK family which will be called by

\CJKfamily{*⟨family name⟩*}.

With these macros, one can set different default fonts for CJK and other characters, respectively.

For a full description on the parameters <font features> and {*⟨font name⟩*}, we refer to the package fontspec.

Threr are \CJKfamilydefault, \CJKrmdefault, \CJKsfdefault and \CJKttdefault, which correspond to \familydefault, \rmdefault, \sfdefault and \ttdefault. For example, one can select sans serief CJK font for slides:

\renewcommand\CJKfamilydefault{\CJKsfdefault}

\setCJKmonofont can be appended with a \* or + symbol. They make sure that the width of a CJK glyph equals to 2 space for monospace fonts, by scaling and spacing, respectively.

\setCJKmonoscale and \setCJKmonoexspace reset the scale and extra space introduced by \setCJKmainfont\* and \setCJKmonofont+, respectively. They are useful when changing the font size.

### <span id="page-10-0"></span>**7 Advanced settings**

\punctstyle{*⟨punct style⟩*}

Set the CJK punctuation style. xeCJK predefines several styles for typesetting full-width punctuation.

style

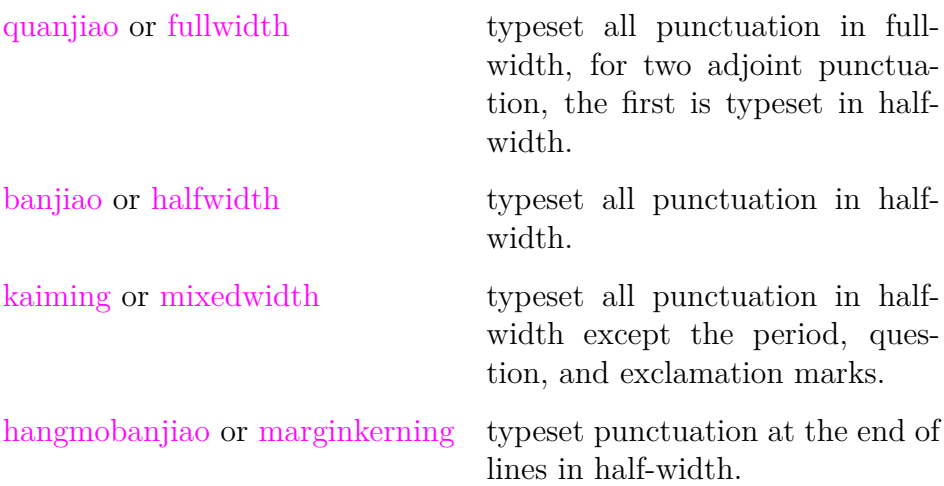

\xeCJKallowbreakbetweenpuncts \xeCJKnobreakbetweenpuncts

By default,  $x \in CJK$  prohibits line breaks between punctuation. Use

\xeCJKallowbreakbetweenpuncts

to make it breakable.

```
\xeCJKsetslantfactor{⟨slant factor⟩}
\xeCJKsetemboldenfactor{⟨embolden factor⟩}
```
Set slant and embolden factors, respectively. The default settings are

\xeCJKsetslantfactor{0.17} \xeCJKsetemboldenfactor{4}

Note that both macros effect only CJK families defined after them.

<span id="page-11-0"></span>\CJKnospace \CJKspace

> \CJKnospace ignores spaces between CJK ideographs, see also nospace option. \CJKspace reserves the spaces.

\xeCJKenablefallback \xeCJKdisablefallback

Enable or disable fallback fonts for CJK families.

## **8 Compatibility**

#### **8.1 CJK**

To be compatible with some CJK-related packages CJKnumb and CJKulem, xeCJK re-defines some macros in the package CJK and it is not compatible with the later. In fact, xeCJK prevents automatically from loading CJK after xeCJK.

# **File I xeCJK.sty**

## 9 宏包选项与内部工具

xeCJK 只能在 XeLaTeX 中使用

```
1 \RequirePackage{ifxetex}
2 \RequireXeTeX
禁止在xeCJK 之后调入 CJK 包。
3 \expandafter\def\csname ver@CJK.sty\endcsname{2020/01/01}
 4
5 \newif\ifxeCJK@SlantFont@
 6
7 \newif\ifxeCJK@BoldFont@
\mathbf{Q}9 \newif\ifxeCJK@fallback@
10
11 \newif\ifxeCJK@num
12
13 \newif\ifxeCJK@checksingle
14
15 \newif\ifxeCJK@indentfirst
16 \xeCJK@indentfirsttrue
17
18 \newif\ifxeCJK@space@
19 \xeCJK@space@false
20
21 \DeclareOption{boldfont}{\xeCJK@BoldFont@true}
22 \DeclareOption{BoldFont}{\ExecuteOptions{boldfont}}
23 \DeclareOption{slantfont}{\xeCJK@SlantFont@true}
24 \DeclareOption{SlantFont}{\ExecuteOptions{slantfont}}
25 \DeclareOption{fallback}{\xeCJK@fallback@true}
26 \DeclareOption{CJKnumber}{\xeCJK@numtrue}
27 \DeclareOption{normalindentfirst}{\xeCJK@indentfirstfalse}
28 \DeclareOption{CJKchecksingle}{\AtEndOfPackage{\let\xeCJK@i@i\xeCJK@checksingle}}
29 \DeclareOption{space}{\xeCJK@space@true}
30 \DeclareOption{nospace}{\xeCJK@space@false}
31
32 \DeclareOption{CJKnormalspaces}{\PackageWarning{xeCJK}{%
```

```
33 obsolete option 'CJKnormalspaces'. It may be removed in the future.}}
34 \DeclareOption{CJKaddspaces}{\PackageWarning{xeCJK}{%
35 obsolete option 'CJKaddspaces'. It may be removed in the future.}}
36 \DeclareOption{CJKtextspaces}{\PackageWarning{xeCJK}{%
37 obsolete option 'CJKtextspaces'. It may be removed in the future.}}
38 \DeclareOption{CJKmathspaces}{\PackageWarning{xeCJK}{%
    obsolete option 'CJKmathspaces'. It may be removed in the future.}}
40 \DeclareOption{CJKsetspaces}{\PackageWarning{xeCJK}{%
41 obsolete option 'CJKsetspaces'. It may be removed in the future.}}
42 \DeclareOption{CJKnospaces}{\PackageWarning{xeCJK}{%
43 obsolete option 'CJKnospaces'. It may be removed in the future.}}
44
45 \DeclareOption*{\PassOptionsToPackage{\CurrentOption}{fontspec}}
46 \ProcessOptions\relax
47
48 \RequirePackage{xkeyval}
49 \RequirePackage{expl3}
50 \RequirePackage{fontspec}
51
52 \ifxeCJK@indentfirst
53 \let\@afterindentfalse\relax
54 \fi
抑制换行符产生的空格
55 \endlinechar \m@ne
    给已有宏内容前后附加补丁
56 \def\xeCJK@patch#1#2#3{
57 \edef#1{
58 \unexpanded{#2}
59 \unexpanded\expandafter{#1}
60 \unexpanded{#3}}}
10 字符类别设定
    xeCJK 功能开关
61 \def\makexeCJKactive{
```

```
62 \XeTeXinterchartokenstate=1\relax}
63
64 \def\makexeCJKinactive{
65 \XeTeXinterchartokenstate=0\relax}
66
67 \makexeCJKactive
```
设定字符类别:

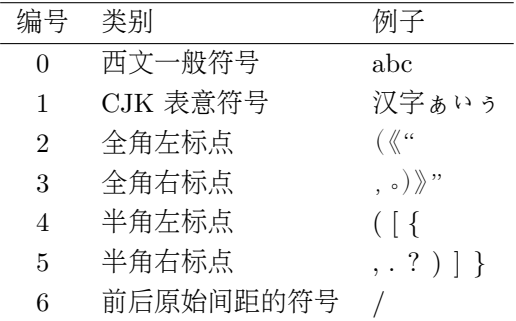

```
68 \def\xeCJKsetcharclass#1#2#3{
```

```
69 \@tempcnta=#1
```

```
70 \loop
```

```
71 \XeTeXcharclass \@tempcnta #3\relax
```

```
72 \advance\@tempcnta 1\relax
```

```
73 \unless\ifnum\the\@tempcnta>#2 \repeat
```

```
74 \xeCJK@setpunctcharclass}
```

```
75
```

```
76 \def\xeCJK@prePunct#1#2{\xeCJK@setPunct{2}{#1}{#2}}
77 \def\xeCJK@postPunct#1#2{\xeCJK@setPunct{3}{#1}{#2}}
78
79 \def\xeCJK@setPunct#1#2#3{
80 \def\xeCJK@class{#1}
81 \@tempcnta "#2\relax
82 \multiply\@tempcnta 256\relax
83 \xeCJK@setPunct@#3,,}
84
85 \def\xeCJK@setPunct@#1,{
86 \edef\xeCJK@temp{#1}%
87 \ifx\xeCJK@temp\@empty
88 \else
89 \@tempcntb "#1\relax
90 \advance\@tempcntb\@tempcnta\relax
91 \XeTeXcharclass \@tempcntb=\xeCJK@class\relax
92 \def\xeCJK@temp{\xeCJK@setPunct@}
93 \fi
94 \xeCJK@temp}
95
96 \def\xeCJK@setpunctcharclass{
97 \xeCJK@prePunct{20}{18,1C}
98 \xeCJK@postPunct{20}{19,1D,14,26}
99 \xeCJK@postPunct{25}{00}
```

```
100 \xeCJK@prePunct{30}{08,0A,0C,0E,10,12,14,16,18,1A,1D,1F,36}
```

```
101
102 \xeCJK@postPunct{30}{01,02,05,06,09,0B,0D,0F,11,15,17,19,1B,1E,
103 41,43,45,47,49,63,83,85,87,8E,
104 9B,9C,9D,9E,A1,A3,A5,A7,A9,C3,E3,E5,E7,EE,F5,F6,FB,FC,FD,FE}
105 \xeCJK@prePunct {FE}{59,5B,5D,5F,60,69,6B}
106 \xeCJK@postPunct{FE}{50,51,52,54,55,56,57,5A,5C,5E,6A}
107 \xeCJK@prePunct {FF}{03,04,08,20,3B,5B,E0,E1,E5,E6}
108 \xeCJK@postPunct{FF}{01,05,09,0C,0E,1A,1B,1F,3D,5D,
109 61,63,64,65,67,68,69,6A,6B,6C,6D,6E,6F,70,9E,9F}
110
111 \xeCJK@setPunct{1}{0}{B7}
112 \xeCJK@setPunct{4}{0}{28,2D,5B,60,7B}
113 \xeCJK@setPunct{5}{0}{21,22,25,27,29,2C,2E,3A,3B,3F,5D,7D}}
114
    以下 Uncode 范围数据取自 fontwrap 宏包:
   • Hangul Jamo
115 \xeCJKsetcharclass{"1100}{"11FF}{1}
     以下 "2E80–"4DBF 连续
   • CJK Radicals Supplement
116 \xeCJKsetcharclass{"2E80}{"2EFF}{1}
   • Kangxi Radicals
117 \xeCJKsetcharclass{"2F00}{"2FDF}{1}
   • Ideographic Description Characters
118 \xeCJKsetcharclass{"2FF0}{"2FFF}{1}
   • CJK Symbolsand Punctuation
119 \xeCJKsetcharclass{"3000}{"303F}{1}
   • Hiragana
120 \xeCJKsetcharclass{"3040}{"309F}{1}
   • Katakana
121 \xeCJKsetcharclass{"30A0}{"30FF}{1}
   • Bopomofo
122 \xeCJKsetcharclass{"3100}{"312F}{1}
   • Hangul Compatibility Jamo
123 \xeCJKsetcharclass{"3130}{"318F}{1}
```

```
16
```
• Kanbun

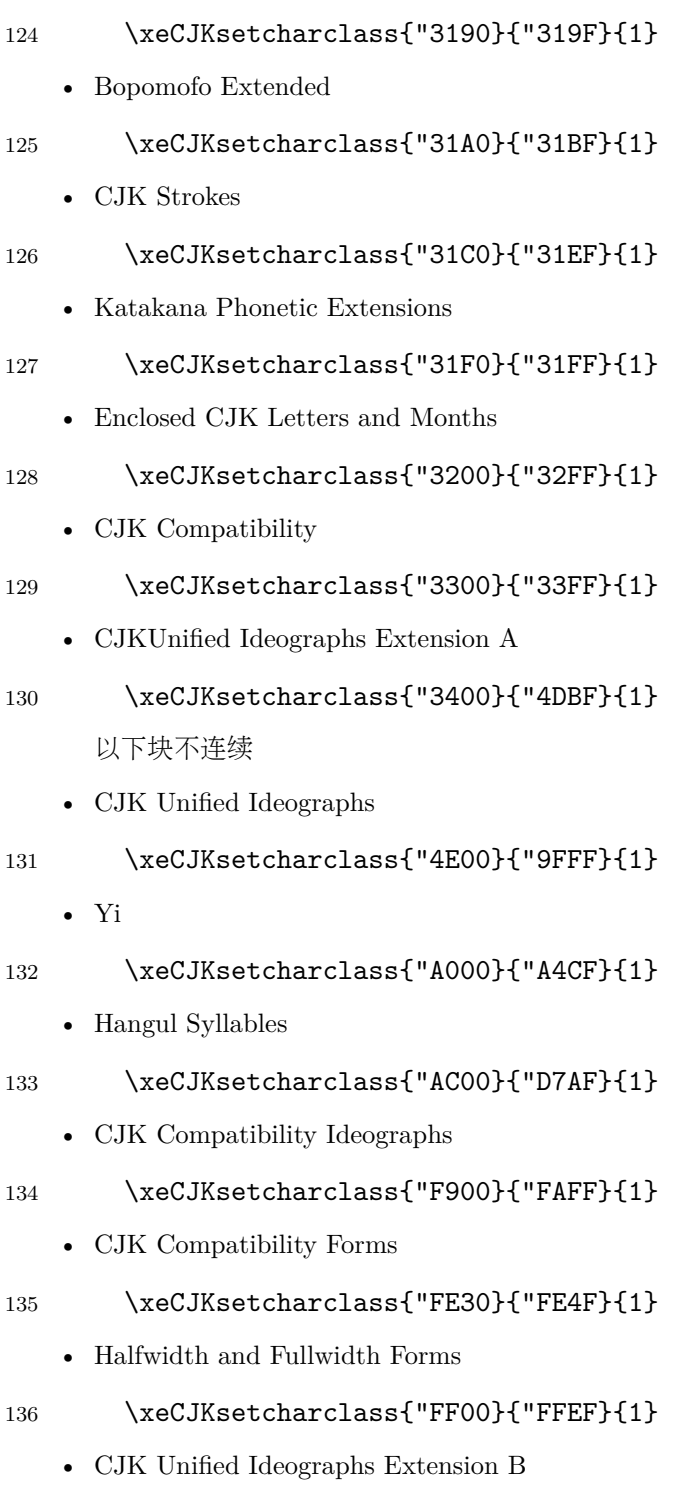

137 \xeCJKsetcharclass{"20000}{"2A6DF}{1}

```
• CJK Unified Ideographs Extension C
```

```
138 \xeCJKsetcharclass{"2A700}{"2B73F}{1}
```

```
• CJK Unified Ideographs Extension D
```

```
139 \xeCJKsetcharclass{"2B740}{"2B81F}{1}
```

```
• CJK Compatibility Ideographs Supplement
```

```
140 \xeCJKsetcharclass{"2F800}{"2FA1F}{1}
```

```
141
142 \def\CJK@stop{\CJK@stop}
143
144 \def\normalspacedchars#1{
145 \xeCJK@setnormalspacedchar#1\CJK@stop}
146
147 \def\xeCJK@setnormalspacedchar#1{
148 \ifx#1\CJK@stop
149 \else
150 \XeTeXcharclass`#1=6
151 \expandafter\xeCJK@setnormalspacedchar
152 \fi}
153
154 \normalspacedchars{/}
155
```

```
单独处理宽度有分歧的两个标点:省略号和间隔号。保证其命令形式输出的是西文字体。并
对间隔号(U+00B7)为一些编码的符号宏包做特殊处理:
```

```
156 \AtBeginDocument{%
```

```
157 \xeCJK@patch\textellipsis {\begingroup\makexeCJKinactive}{\endgroup}
158 \xeCJK@patch\textperiodcentered {\begingroup\makexeCJKinactive}{\endgroup}
159 \xeCJK@patch\textcentereddot {\begingroup\makexeCJKinactive}{\endgroup}
160 \xeCJK@patch\tipaencoding {\makexeCJKinactive}{} % tipa package in T3 encoding
161 \let\xeCJK@save@r\r
162 \def\r#1{{\makexeCJKinactive\xeCJK@save@r{#1}}} % \r{u} in T1 encoding
163 \@ifpackageloaded{pifont}{ % pifont package in U encoding
164 \renewcommand\Pifont[1]{\fontfamily{#1}\fontencoding{U}%
165 \fontseries{m}\fontshape{n}\selectfont\makexeCJKinactive}}{}
166 }
```
# 11 字符输出规则

```
167 \XeTeXinterchartoks 1 0{\egroup\CJKecglue}
168 \XeTeXinterchartoks 1 1{\xeCJK@i@i}
```

```
169 \XeTeXinterchartoks 1 2{\xeCJK@i@ii}
170 \XeTeXinterchartoks 1 3{\xeCJK@i@iii}
171 \XeTeXinterchartoks 1 4{\egroup\CJKecglue}
172 \XeTeXinterchartoks 1 5{\egroup}
173 \XeTeXinterchartoks 1 255{\xeCJK@i@cclv}
174
175 \XeTeXinterchartoks 2 0{\xeCJK@ii@}
176 \XeTeXinterchartoks 2 1{\xeCJK@ii@i}
177 \XeTeXinterchartoks 2 2{\xeCJK@ii@ii}
178 \XeTeXinterchartoks 2 3{\xeCJK@ii@iii}
179 \XeTeXinterchartoks 2 4{\xeCJK@ii@iv}
180 \XeTeXinterchartoks 2 5{\xeCJK@ii@v}
181 \XeTeXinterchartoks 2 255{\xeCJK@ii@cclv}
182
183 \XeTeXinterchartoks 3 0{\xeCJK@iii@}
184 \XeTeXinterchartoks 3 1{\xeCJK@iii@i}
185 \XeTeXinterchartoks 3 2{\xeCJK@iii@ii}
186 \XeTeXinterchartoks 3 3{\xeCJK@iii@iii}
187 \XeTeXinterchartoks 3 4{\xeCJK@iii@iv}
188 \XeTeXinterchartoks 3 5{\xeCJK@iii@v}
189 \XeTeXinterchartoks 3 255{\xeCJK@iii@cclv}
190
191 \XeTeXinterchartoks 0 1{\xeCJK@@i}
192 \XeTeXinterchartoks 0 2{\xeCJK@@ii}
193 \XeTeXinterchartoks 0 3{\xeCJK@@iii}
194 \XeTeXinterchartoks 0 255{\xeCJK@@cclv}
195
196 \XeTeXinterchartoks 4 1{\xeCJK@iv@i}
197 \XeTeXinterchartoks 4 2{\xeCJK@iv@ii}
198 \XeTeXinterchartoks 4 3{\xeCJK@iv@iii}
199
200 \XeTeXinterchartoks 5 1{\xeCJK@v@i}
201 \XeTeXinterchartoks 5 2{\xeCJK@v@ii}
202 \XeTeXinterchartoks 5 3{\xeCJK@v@iii}
203 \XeTeXinterchartoks 5 255{\xeCJK@v@cclv}
204
205 \XeTeXinterchartoks 255 0{\xeCJK@cclv@}
206 \XeTeXinterchartoks 255 1{\xeCJK@cclv@i}
207 \XeTeXinterchartoks 255 2{\xeCJK@cclv@ii}
208 \XeTeXinterchartoks 255 3{\xeCJK@cclv@iii}
209 \XeTeXinterchartoks 255 4{\xeCJK@cclv@iv}
210
211 \XeTeXinterchartoks 1 6{\xeCJK@i@vi}
212 \XeTeXinterchartoks 2 6{\xeCJK@ii@vi}
```

```
213 \XeTeXinterchartoks 3 6{\xeCJK@iii@vi}
214 \XeTeXinterchartoks 6 1{\xeCJK@vi@i}
215 \XeTeXinterchartoks 6 2{\xeCJK@vi@ii}
216 \XeTeXinterchartoks 6 3{\xeCJK@vi@iii}
217
218 \def\xeCJK@vi@i{
219 \bgroup
220 \xeCJK@emptyCJKtoks
221 \xeCJK@setfont
222 \CJKsymbol}
223
224 \def\xeCJK@i@vi{
225 \egroup}
226
227 \let\xeCJK@ii@vi \xeCJK@i@vi
228 \let\xeCJK@iii@vi\xeCJK@i@vi
229
230 \let\xeCJK@vi@ii \xeCJK@vi@i
231 \let\xeCJK@vi@iii\xeCJK@vi@i
232
233 \def\xeCJK@i@i{
234 \CJKglue
235 \CJKsymbol}
236
237 \def\xeCJK@i@ii#1{
238 \xeCJK@punctrule{#1}{l}
239 \hskip \csname xeCJK\xeCJK@punctstyle\xeCJK@bboxname @lglue@#1\endcsname
240 plus 0.1em minus 0.1 em
241 \xeCJK@setprepunct{#1}}
242
243 \def\xeCJK@i@iii#1{
244 \xeCJK@punctrule{#1}{r}
245 \ifcsname xeCJK@specialpunct#1\endcsname
246 \CJKglue % breakable
247 \else
248 \nobreak
249 \overline{f}250 \global\edef\xeCJK@lastpunct{#1}
251 \CJKpunctsymbol{#1}}
252
253 \def\xeCJK@setprepunct#1{
254 \edef\xeCJK@lastpunct{#1}
255 \vrule width \csname xeCJK\xeCJK@punctstyle\xeCJK@bboxname
256 @lrule@#1\endcsname depth \z@ height \z@
```

```
257 \CJKpunctsymbol{#1}}
258
259 \def\xeCJK@i@cclv{
260 \egroup
261 {\xeCJK@CJKkern}
262 \xeCJK@ignorespaces}
263
264 \def\xeCJK@ii@i{
265 \nobreak
266 \CJKsymbol}
267
268 \def\xeCJK@ii@ii#1{
269 \nobreak
270 \xeCJK@punctrule{#1}{l}
271 \xeCJK@setkern{\xeCJK@lastpunct}{#1}
272 \kern \csname xeCJK\xeCJK@punctstyle\xeCJK@bboxname @kern\xeCJK@lastpunct#1\endcsname
273 \xeCJK@setprepunct{#1}}
274
275 \def\xeCJK@ii@iii#1{
276 \nobreak
277 \xeCJK@punctrule{#1}{r}
278 \xeCJK@setkern{\xeCJK@lastpunct}{#1}
279 \kern \csname xeCJK\xeCJK@punctstyle\xeCJK@bboxname @kern\xeCJK@lastpunct#1\endcsname
280 \nobreak
281 \edef\xeCJK@lastpunct{#1}
282 \CJKpunctsymbol{#1}}
283
284 \def\xeCJK@ii@{
285 \nobreak
286 \egroup}
287
288 \let\xeCJK@ii@iv\xeCJK@ii@
289 \let\xeCJK@ii@v\xeCJK@ii@
290
291 \def\xeCJK@ii@cclv{
292 \nobreak
293 \egroup
294 \ignorespaces}
295
296 \def\xeCJK@iii@{
297 \xeCJK@afterpostpunct
298 \egroup}
299
300 \def\xeCJK@iii@i{
```

```
301 \xeCJK@afterpostpunct
302 \CJKsymbol}
303
304 \def\xeCJK@iii@ii#1{
305 \vrule width \csname xeCJK\xeCJK@punctstyle\xeCJK@bboxname
306 @rrule@\xeCJK@lastpunct\endcsname depth \z@ height \z@
307 \xeCJK@punctrule{#1}{l}
308 \xeCJK@setkern{\xeCJK@lastpunct}{#1}
309 \kern \csname xeCJK\xeCJK@punctstyle\xeCJK@bboxname @kern\xeCJK@lastpunct#1\endcsname
310 \xeCJKpunctnobreak
311 \xeCJK@setprepunct{#1}}
312
313 \def\xeCJK@iii@iii#1{
314 \vrule width \csname xeCJK\xeCJK@punctstyle\xeCJK@bboxname
315 @rrule@\xeCJK@lastpunct\endcsname depth \z@ height \z@
316 \xeCJK@punctrule{#1}{r}
317 \xeCJK@setkern{\xeCJK@lastpunct}{#1}
318 \kern \csname xeCJK\xeCJK@punctstyle\xeCJK@bboxname @kern\xeCJK@lastpunct#1\endcsname
319 \nobreak
320 \edef\xeCJK@lastpunct{#1}
321 \CJKpunctsymbol{#1}}
322
323 \def\xeCJK@iii@iv{
324 \xeCJK@afterpostpunct
325 \egroup}
326
327 \def\xeCJK@afterpostpunct{
328 \vrule width \csname xeCJK\xeCJK@punctstyle\xeCJK@bboxname
329 @rrule@\xeCJK@lastpunct\endcsname depth \z@ height \z@
330 \hskip \csname xeCJK\xeCJK@punctstyle\xeCJK@bboxname @rglue@\xeCJK@lastpunct\endcsname
331 plus 0.1em minus 0.1 em}
332 \let\xeCJK@iii@v\xeCJK@iii@iv
333
334 \def\xeCJK@iii@cclv{
335 \xeCJK@afterpostpunct
336 \egroup
337 \ignorespaces}
338
339 \def\xeCJK@@i{
340 \CJKecglue
341 \bgroup
342 \xeCJK@setfont
343 \xeCJK@emptyCJKtoks
344 \CJKsymbol}
```

```
346 \def\xeCJK@@ii{
347 \bgroup
348 \xeCJK@setfont
349 \XeTeXinterchartoks 0 2{\relax}
350 \xeCJK@emptyCJKtoks
351 \xeCJK@i@ii}
352
353 \def\xeCJK@@iii{
354 \bgroup
355 \xeCJK@setfont
356 \XeTeXinterchartoks 0 3{\relax}
357 \xeCJK@emptyCJKtoks
358 \xeCJK@i@iii}
359
360 \def\xeCJK@iv@i{
361 \bgroup
362 \xeCJK@setfont
363 \XeTeXinterchartoks 4 1{\relax}
364 \xeCJK@emptyCJKtoks
365 \CJKsymbol}
366
367 \def\xeCJK@iv@ii{
368 \bgroup
369 \xeCJK@setfont
370 \XeTeXinterchartoks 4 2{\relax}
371 \xeCJK@emptyCJKtoks
372 \xeCJK@i@ii}
373
374 \def\xeCJK@iv@iii{
375 \bgroup
376 \xeCJK@setfont
377 \XeTeXinterchartoks 4 3{\relax}
378 \xeCJK@emptyCJKtoks
379 \xeCJK@i@iii}
380
381 \def\xeCJK@v@i{
382 \CJKecglue
383 \bgroup
384 \xeCJK@setfont
385 \xeCJK@emptyCJKtoks
386 \CJKsymbol}
387
388 \def\xeCJK@v@ii{
```

```
390 \xeCJK@setfont
391 \XeTeXinterchartoks 5 2{\relax}
392 \xeCJK@emptyCJKtoks
393 \xeCJK@i@ii}
394
395 \def\xeCJK@v@iii{
396 \bgroup
397 \xeCJK@setfont
398 \XeTeXinterchartoks 5 3{\relax}
399 \xeCJK@emptyCJKtoks
400 \xeCJK@i@iii}
401
402 \def\xeCJK@emptyCJKtoks{
403 \XeTeXinterchartoks 255 1{\relax}
404 \XeTeXinterchartoks 255 2{\relax}
405 \XeTeXinterchartoks 255 3{\relax}}
406
407 \def\xeCJK@@cclv{
408 \futurelet\xeCJK@nexttoken\xeCJK@zz@cclv}
409
410 \def\xeCJK@zz@cclv{
411 \ifx\xeCJK@nexttoken\@sptoken
412 \else
413 {\xeCJK@zerokern}
414 \fi}
415
416 \let\xeCJK@v@cclv\xeCJK@@cclv
417
418 \def\xeCJK@cclv@{
419 \ifnum\lastkern=\@ne
420 \@sptoken%\CJKecglue
421 \fi}
422 \let\xeCJK@cclv@iv\xeCJK@cclv@
423
424 \def\xeCJK@cclv@i{{
425 \ifnum\lastkern=\@ne
426 \CJKglue
427 \else
428 \ifnum\lastkern=\xeCJK@four
429 \@sptoken%\CJKecglue
430 \qquad \text{leless}431 \ifnum\lastnodetype=\xeCJK@ten
432 \CJKecglue
```
\bgroup

```
433 \fi
434 \fi
435 \fi}
436 \bgroup
437
438 \xeCJK@emptyCJKtoks
439 \xeCJK@setfont
440 \CJKsymbol}
441
442 \def\xeCJK@cclv@ii{
443 \bgroup
444 \xeCJK@emptyCJKtoks
445 \xeCJK@setfont
446 \xeCJK@i@ii}
447
448 \def\xeCJK@cclv@iii{
449 \bgroup
450 \xeCJK@emptyCJKtoks
451 \xeCJK@setfont
452 \xeCJK@i@iii}
453
454 \def\CJKglue{\hskip \z@ \@plus .08\baselineskip}
455 \def\CJK@nobreakglue{\nobreak\CJKglue\nobreak}
456
457 \edef\xeCJK@CJKkern{\kern -1sp\kern 1sp}
458 \edef\xeCJK@prepunctkern{\kern -2sp\kern 2sp}
459 \edef\xeCJK@zerokern{\kern -4sp\kern 4sp}
460
461 \chardef\xeCJK@four=4
462 \chardef\xeCJK@ten=10
463
     处理省略 CJK 文字间空格的代码。\CJKspace 保留 CJK 文字之间的空格(仍忽略标点相关
空格);\CJKnospace 忽略 CJK 文字之间的空格。默认使用 \CJKnospace。
464 \def\CJKspace{\let\xeCJK@ignorespaces\@empty}
465 \def\CJKnospace{\let\xeCJK@ignorespaces\xeCJK@@ignorespaces}
466 \ifxeCJK@space@
467 \AtEndOfPackage{\CJKspace}
468 \else
469 \AtEndOfPackage{\CJKnospace}
470 \text{ Yfi}471
472 \def\xeCJK@@ignorespaces{
473 \futurelet\xeCJK@nexttoken\xeCJK@checknext}
```

```
475 \def\xeCJK@checknext{
476 \ifx\xeCJK@nexttoken\@sptoken
477 \expandafter\xeCJK@@checknext
478 \else
479 \ifx $\xeCJK@nexttoken
480 \CJKecglue
481 \fi
482 \fi}
483
484 {
485 \def\:{\xeCJK@@checknext}
486 \global\expandafter\def\: {\futurelet\@let@token\xeCJK@@@checknext}
487 }
488
489 \def\xeCJK@@@checknext{
490 \ifx $\@let@token
491 \@sptoken%\CJKecglue
492 \else
493 \if\relax\noexpand\@let@token
494 \ifx\@let@token\xeCJK@par
495 \else
496 \@sptoken
497 \fi
498 \fi
499 \fi
500 \let\xeCJK@nexttoken\relax}
501
502 \long\def\xeCJK@gobble#1\CJK@stop{}
503
    避免单个汉字占一行。
504
505 \def\xeCJK@checksingle#1{
506 \def\xeCJK@setcurrentchar@i{
507 \CJKglue
508 \CJKsymbol{#1}}
509 \def\xeCJK@setcurrentnobreakchar@i{
510 \CJKsymbol{#1}}
511 \futurelet\@let@token\xeCJK@@checksingle}
512
513 \def\xeCJK@@checksingle{
514 \ifcat 。\noexpand\@let@token
515 \expandafter\xeCJK@@@checksingle
```

```
516 \else
517 \expandafter\xeCJK@setcurrentchar@i
518 \fi}
519
520 \def\xeCJK@@@checksingle#1{
521 \def\xeCJK@setcurrentchar@ii{
522 \xeCJK@setcurrentchar@i #1}
523 \def\xeCJK@setcurrentchar@ii@s{
524 \xeCJK@setcurrentchar@i #1 }
525 \def\xeCJK@setcurrentnobreakchar@ii{
526 \xeCJK@setcurrentnobreakchar@i #1}
527 \futurelet\@let@token\xeCJK@@@@checksingle}
528
529 \def\xeCJK@@@@checksingle{
530 \ifx\@let@token\@sptoken
531 \expandafter\xeCJK@checkpar
532 \else
533 \expandafter\xeCJK@setcurrentchar@ii
534 \fi}
535
536 \let\xeCJK@par\par
537 \def\xeCJK@checkpar{
538 \@ifnextchar\xeCJK@par{\xeCJK@setcurrentnobreakchar@ii}{\xeCJK@setcurrentchar@ii@s}}
    设置中英文间距。
539
540 \def\xeCJKsetecglue#1{
541 \def\CJK@ecglue{#1}
542 \let\CJKecglue\CJK@ecglue}
543 \let\CJKsetecglue\xeCJKsetecglue
544 \CJKsetecglue{ }
545
    缺省状态下,不允许在相邻标点中间换行。
546 \def\xeCJKallowbreakbetweenpuncts{
547 \def\xeCJKpunctnobreak{
548 \hskip 0pt}}
549
550 \def\xeCJKnobreakbetweenpuncts{
551 \let\xeCJKpunctnobreak\nobreak}
552 \xeCJKnobreakbetweenpuncts
553
    重定义\/
554 \let\xeCJK@itcorr\/
```

```
555 \def\/{%
556 \relax
557 \ifnum\lastkern=4 %
558 \unkern\unkern
559 \fi
560 \xeCJK@itcorr}
561 \let\@@italiccorr=\/
562
```
## 12 标点挤压规则

```
563 \newcount\xeCJK@cnta
564 \newcount\xeCJK@cntb
565 \newcount\xeCJK@cntc
566 \newcount\xeCJK@cntd
567 \newcount\xeCJK@cnte
568 \newdimen\xeCJK@dima
569 \newif\ifxeCJK@dokerning
570
571 \def\xeCJK@punctrule#1#2{
572 \xdef\xeCJK@bboxname{\xeCJK@family/\f@series/\f@shape}
    如果 punctstyle=plain 不作特殊处理
573 \ifcsname xeCJK\xeCJK@punctstyle\xeCJK@bboxname @#2rule@#1\endcsname
574 \else
575 \ifcsname xeCJK@\xeCJK@bboxname @lspace@#1\endcsname
576 \text{hsle}577 {\xeCJK@setfont
578 \xeCJK@setpunctbounds{#1}}
579 \fi
580 \xeCJK@dokerningtrue
581 \ifnum\xeCJK@punctstyle=\xeCJK@ps@plain\relax
582 \xeCJK@dokerningfalse
583 \else
584 \ifcsname xeCJK@specialpunct#1\endcsname
585 \xeCJK@dokerningfalse
586 \fi
587 \fi
588 \ifxeCJK@dokerning
589 \xeCJK@cnta=\csname xeCJK@\xeCJK@bboxname @#2space@#1\endcsname\relax
590 \xeCJK@cntc=\xeCJK@cnta
591 \ifcase\xeCJK@punctstyle
592 % hangmobanjiao
593 \or % quanjiao
```

```
594 \or % banjiao
595 \advance\xeCJK@cntc -50\relax
596 \or % kaiming
597 \ifcsname xeCJK@kaiming#1\endcsname
598 \else
599 \advance\xeCJK@cntc -50\relax
600 \qquad \qquad \int fi
601 \qquad \text{or } \%CCT
602 \advance\xeCJK@cntc -20\relax
603 \overline{\ } \}604 \xeCJK@cntd=\xeCJK@cntc
605 \ifnum\xeCJK@cntc<0\relax
606 \xeCJK@cntc=0\relax
607 \fi
608 \else
609 \xeCJK@cnta=0\relax
610 \xeCJK@cntc=0\relax
611 \xeCJK@cntd=0\relax
612 \fi
613 \xeCJK@numtodim{\xeCJK@cnta}
614 \global\expandafter\edef\csname
615 xeCJK\xeCJK@punctstyle\xeCJK@bboxname @#2rule@#1\endcsname{
616 - \xeCJK@temp em}
617 \xeCJK@numtodim{\xeCJK@cntc}
618 \global\expandafter\edef\csname
619 xeCJK\xeCJK@punctstyle\xeCJK@bboxname @#2glue@#1\endcsname{
620 \xeCJK@temp em}
621 \global\expandafter\edef\csname
622 xeCJK\xeCJK@punctstyle\xeCJK@bboxname @#2oglue@#1\endcsname{
623 \the\xeCJK@cntd}
624 \fi}
625
626 \def\xeCJK@numtodim#1{
627 \xeCJK@cnte=#1\relax
628 \ifnum\the\xeCJK@cnte<100\relax
629 \def\xeCJK@temp{0}
630 \else
631 \advance\xeCJK@cnte -100\relax
632 \def\xeCJK@temp{1}
633 \fi
634 \ifnum\the\xeCJK@cnte<10
635 \edef\xeCJK@temp{\xeCJK@temp.0\the\xeCJK@cnte}
636 \else
637 \edef\xeCJK@temp{\xeCJK@temp.\the\xeCJK@cnte}
```

```
638 \fi}
639
640 \expandafter\def\csname xeCJK@kaiming.\endcsname{}
641 \expandafter\def\csname xeCJK@kaiming。\endcsname{}
642\expandafter\def\csname xeCJK@kaiming?\endcsname{}
643 \expandafter\def\csname xeCJK@kaiming!\endcsname{}
644 \expandafter\def\csname xeCJK@specialpunct—\endcsname{}% U+2014
645 \expandafter\def\csname xeCJK@specialpunct─\endcsname{}% U+2500
646 \expandafter\def\csname xeCJK@specialpunct…\endcsname{}
647 \def\xeCJK@setkern#1#2{
648 \ifcsname xeCJK\xeCJK@punctstyle\xeCJK@bboxname @kern#1#2\endcsname
649 \else
650 \xeCJK@cnta=0\relax
651 \ifcsname xeCJK\xeCJK@punctstyle\xeCJK@bboxname @roglue@#1\endcsname
652 \advance\xeCJK@cnta\csname
653 xeCJK\xeCJK@punctstyle\xeCJK@bboxname @roglue@#1\endcsname
654 \fi
655 \ifcsname xeCJK\xeCJK@punctstyle\xeCJK@bboxname @loglue@#2\endcsname
656 \advance\xeCJK@cnta\csname xeCJK\xeCJK@punctstyle\xeCJK@bboxname
657 @loglue@#2\endcsname
658 \fi
659 \relax
660 \ifcase\xeCJK@punctstyle
661 % hangmobanjiao
662 \qquad \text{or } \text{\%} quanjiao
663 \advance\xeCJK@cnta -50\relax
664 \or % banjiao
665 \or % kaiming
666 \ifcsname xeCJK@kaiming#1\endcsname
667 \ifcsname xeCJK\xeCJK@punctstyle\xeCJK@bboxname @roglue@#2\endcsname
668 \advance\xeCJK@cnta -50\relax
669 \fi
670 \fi
671 \fi
672 \ifnum\xeCJK@cnta<0\relax
673 \xeCJK@cnta=0\relax
674 \fi
675 \xeCJK@numtodim{\xeCJK@cnta}
676 \global\expandafter\edef\csname
677 xeCJK\xeCJK@punctstyle\xeCJK@bboxname @kern#1#2\endcsname{
678 \xeCJK@temp em}
679 \fi}
680
```

```
用户命令:设置两个标点之间的间距
```

```
681 \def\xeCJKsetkern#1#2#3{
682 \xdef\xeCJK@bboxname{\xeCJK@family/\f@series/\f@shape}
683 \global\expandafter\edef\csname
684 xeCJK\xeCJK@punctstyle\xeCJK@bboxname @kern#1#2\endcsname{#3}}
685
686 \def\punctstyle#1{
687 \ifcsname xeCJK@ps@#1\endcsname
688 \edef\xeCJK@punctstyle{\csname xeCJK@ps@#1\endcsname}
689 \ifnum\xeCJK@punctstyle=\xeCJK@ps@plain\relax
690 \xeCJKallowbreakbetweenpuncts
691 \fi
692 \else
693 \typeout{Warning: Punctstyle #1\space is not defined.}
694 \fi}
695
696 \def\xeCJK@ps@hangmobanjiao{0}
697 \def\xeCJK@ps@marginkerning{0}
698 \def\xeCJK@ps@quanjiao{1}
699 \def\xeCJK@ps@fullwidth{1}
700 \def\xeCJK@ps@banjiao{2}
701 \def\xeCJK@ps@halfwidth{2}
702 \def\xeCJK@ps@kaiming{3}
703 \def\xeCJK@ps@mixedwidth{3}
704 \def\xeCJK@ps@CCT{4}
705 \def\xeCJK@ps@plain{5}
706 \punctstyle{quanjiao}
707
708 \def\xeCJKplainchr{\punctstyle{plain}}
709
710 \def\xeCJK@sidespace{10}
711
712 \def\xeCJK@getglyphbounds#1{
713 \xeCJK@cnta=\number\XeTeXglyphbounds #1 \xeCJK@gid
714 \xeCJK@dima 1em\relax
715 \xeCJK@cntb=\number\xeCJK@dima
716 \multiply\xeCJK@cnta 100\relax
717 \divide\xeCJK@cnta\xeCJK@cntb
718 \advance\xeCJK@cnta -15\relax
719 \edef\xeCJK@temp{\the\xeCJK@cnta}
720 \ifnum\xeCJK@temp<0\relax
721 \def\xeCJK@temp{0}
722 \fi}
```

```
724
725 \def\xeCJK@setpunctbounds#1{
726 \edef\xeCJK@gid{\the\XeTeXcharglyph`#1}
727 \xeCJK@getglyphbounds{1}
728 \expandafter\xdef\csname xeCJK@\xeCJK@bboxname @lspace@#1\endcsname{
729 \xeCJK@temp}
730 \xeCJK@getglyphbounds{3}
731 \expandafter\xdef\csname xeCJK@\xeCJK@bboxname @rspace@#1\endcsname{
732 \xeCJK@temp}
733 \ifcsname xeCJK@specialpunct#1\endcsname
734 \ifx#1…
735 \text{le}736 \xeCJK@cnta=\number\XeTeXglyphbounds 1 \xeCJK@gid
737 \advance\xeCJK@cnta\number\XeTeXglyphbounds 3 \xeCJK@gid
738 \xeCJK@dima 1em\relax
739 \xeCJK@cntb=\number\xeCJK@dima
740 \multiply\xeCJK@cnta 100\relax
741 \divide\xeCJK@cnta\xeCJK@cntb
742 \advance\xeCJK@cnta 1\relax
743 \ifnum\xeCJK@cnta>9
744 \edef\xeCJK@temp{-0.\the\xeCJK@cnta em}
745 \else
746 \ifnum\xeCJK@cnta>1
747 \edef\xeCJK@temp{-0.0\the\xeCJK@cnta em}
748 \else
749 \edef\xeCJK@temp{-0.01 em}
750 \quad \text{If } i751 \qquad \qquad \text{ifi}752 \xeCJK@cnta=0
753 \loop
754 \global\expandafter\edef\csname xeCJK\the\xeCJK@cnta\xeCJK@bboxname
755 @kern#1#1\endcsname{\xeCJK@temp}
756 \advance \xeCJK@cnta 1\relax
757 \ifnum\xeCJK@cnta<6\repeat
758 \fi
759 \fi}
760
761
762 \ifcsname XeTeXglyphbounds\endcsname
763 \else
764 \PackageError{xeCJK}{\string\XeTeXglyphbounds \space not defined.^^J
765 You have to update XeTeX to the version 0.9995.0 or later}
766 \relax
```

```
767 \fi
768
```
### 字体设置

```
769 \def\CJKsymbol#1{#1}
770 \def\CJKpunctsymbol#1{#1}
771
设置备用字体,如果主字体没有相应的符号,将尝试使用备用字体显示。
772 \def\xeCJK@fallback@testsymbol#1{
773 \iffontchar\font`#1
774 #1
775 \else
776 {\csname xeCJK@fallback@\xeCJK@family\endcsname #1}
777 \fi}
\xeCJKenablefallback 命令打开备用字体功能,\xeCJKdisablefallback 命令关闭备用字体功
能。此功能默认关闭。
778 \newcommand\xeCJKenablefallback{\let\xeCJK@fallback@CJKsymbol\CJKsymbol
779 \def\CJKsymbol##1{\xeCJK@fallback@CJKsymbol{\xeCJK@fallback@testsymbol{##1}}}}
780 \newcommand\xeCJKdisablefallback{\let\CJKsymbol\xeCJK@fallback@CJKsymbol}
781 \ifxeCJK@fallback@
782 \xeCJKenablefallback
783 \fi
\setCJKfallbackfamilyfont 为 CJK 字体族设置备用字体。
784 \newcommand\setCJKfallbackfamilyfont[1]{
785 \@ifnextchar[
786 {\xeCJK@setfallbackfamilyfont{#1}}
787 {\xeCJK@setfallbackfamilyfont{#1}[]}}
788 \def\xeCJK@setfallbackfamilyfont#1[#2]#3{
789 \expandafter\newfontfamily\csname xeCJK@fallback@#1\endcsname[#2]{#3}
790 }
791
792
793 \DeclareRobustCommand{\xeCJK@ULprepunctchar}[1]{
794 {\XeTeXinterchartokenstate=0
795 \CJKpunctsymbol{#1}
796 \nobreak}
797 \ignorespaces}
798 \DeclareRobustCommand{\xeCJK@ULpostpunctchar}[1]{
799 {\XeTeXinterchartokenstate=0
800 \CJKpunctsymbol{#1}}
801 \xeCJK@ignorespaces}
```

```
802 \def\xeCJK@ULroutines{
803 \XeTeXinterchartoks 0 1 {\CJKecglue\CJKsymbol}
804 \XeTeXinterchartoks 4 1 {\CJKsymbol}
805 \XeTeXinterchartoks 5 1 {\CJKecglue\CJKsymbol}
806 \XeTeXinterchartoks 255 1 {\xeCJK@cclv@i}
807 \XeTeXinterchartoks 0 2 {\xeCJK@ULprepunctchar}
808 \XeTeXinterchartoks 4 2 {\xeCJK@ULprepunctchar}
809 \XeTeXinterchartoks 5 2 {\xeCJK@ULprepunctchar}
810 \XeTeXinterchartoks 255 2 {\xeCJK@ULprepunctchar}
811 \XeTeXinterchartoks 0 3 {\xeCJK@ULpostpunctchar}
812 \XeTeXinterchartoks 4 3 {\xeCJK@ULpostpunctchar}
813 \XeTeXinterchartoks 5 3 {\xeCJK@ULpostpunctchar}
814 \XeTeXinterchartoks 255 3 {\xeCJK@ULpostpunctchar}}
815
816 \AtBeginDocument{
817 \ifcsname UL@hook\endcsname
818 \addto@hook\UL@hook{
819 \let\xeCJK@UL@CJKsymbol\CJKsymbol
820 \let\xeCJK@UL@CJKpunctsymbol\CJKpunctsymbol
821 \def\CJKsymbol#1{{\xeCJK@setfont \xeCJK@UL@CJKsymbol{#1}}
822 \kern -1sp\kern 1sp\xeCJK@ignorespaces}
823 \def\CJKpunctsymbol#1{{\xeCJK@setfont \xeCJK@UL@CJKpunctsymbol{#1}}}
824 \xeCJK@ULroutines}
825 \fi
826 \ifcsname ver@CJKfntef.sty\endcsname
827 \def\XeTeX@CJKfntef@hook{
828 \xeCJK@setfont
829 \XeTeXinterchartokenstate=0}
830 \fi}
831
\xeCJK@setfont 实际切换中文字体。它使用名为 xeCJK@\xeCJK@family/\f@series/\f@shape/\f@size
的宏来缓存特定 NFSS 坐标中文字体的原始 \font 命令格式,以加快编译速度。在第一次使用这
  一 NFSS 坐标时,会调用名为 xeCJK@font@\xeCJK@family 的宏(它将展开为 \fontspec),利用
fontspec 宏包选择中文字体,并缓存原始字体形式。
832 \def\xeCJK@setfont{
833 \ifcsname xeCJK@\xeCJK@family/\f@series/\f@shape/\f@size\endcsname
使用已缓存的字体。
834 \csname xeCJK@\xeCJK@family/\f@series/\f@shape/\f@size\endcsname
835 \else
预存需要的 NFSS 坐标到 \xeCJK@currentcoor,以免在缺字体时被替换字体改变。
836 \edef\xeCJK@currentcoor{xeCJK@\xeCJK@family/\f@series/\f@shape/\f@size}
```
切换未缓存的字体。

\csname xeCJK@font@\xeCJK@family\endcsname

\get@external@font 可能会产生奇怪的副作用[1](#page-34-0)。这里使用分组令其局部化,仅保留对 \external@font 的赋值。

```
838 \begingroup
839 \get@external@font
840 \edef\xeCJK@temp{\def\noexpand\external@font{\external@font}}
841 \expandafter\endgroup\xeCJK@temp
缓存字体。
842 \expandafter\global\expandafter\font
843 \csname\xeCJK@currentcoor\endcsname=\external@font
844 \fi}
845
846 \def\CJKrmdefault{rm}
847 \def\setCJKmainfont{
848 \xeCJK@newfontfamily{\CJKrmdefault}}
849
850 \let\setCJKromanfont\setCJKmainfont
851
852 \def\CJKsfdefault{sf}
853 \def\setCJKsansfont{
854 \xeCJK@newfontfamily{\CJKsfdefault}}
855
856 \providecommand\CJKttdefault{tt}
\setCJKmonofont 在后面单独定义。
857
858 \def\setCJKfamilyfont#1{
859 \xeCJK@newfontfamily{#1}}
重定义 \normalfont, \rmfamily, \sffamily,添加 CJK 字体族的设置。\ttfamily 可能需要单
独调整宽度,将在后面定义。
860 \def\CJKfamilydefault{\CJKrmdefault}
861 \DeclareRobustCommand\normalfont
862 {\CJKfamily{\CJKfamilydefault}
863 \usefont\encodingdefault
864 \familydefault
865 \seriesdefault
866 \shapedefault
867 \relax }
868 \let\reset@font\normalfont
869
```
<span id="page-34-0"></span>参见 ctex-kit 项目 [issue 57](http://code.google.com/p/ctex-kit/issues/detail?id=57)。

```
870 \DeclareRobustCommand\rmfamily
871 {\not@math@alphabet\rmfamily\mathrm
872 \fontfamily\rmdefault\CJKfamily{\CJKrmdefault}\selectfont}
873
874 \DeclareRobustCommand\sffamily
875 {\not@math@alphabet\sffamily\mathsf
876 \fontfamily\sfdefault\CJKfamily{\CJKsfdefault}\selectfont}
877
```
\xeCJK@newfontfamilyis similar to \newfontfamilybut introduce fake slant/bold fonts for CJK characters.

```
878 \newcommand*\xeCJK@newfontfamily[1]{
879 \@ifnextchar[
880 {\xeCJK@newfontfamily@{#1}}
881 {\xeCJK@newfontfamily@{#1}[]}}
882
883 \def\xeCJK@setmacro@define@key#1{
884 \define@key[xeCJK]{preparse}{#1}{
885 \expandafter\xdef\csname xeCJK@#1\endcsname{##1}}}
886
887 \xeCJK@setmacro@define@key{ItalicFont}
888 \xeCJK@setmacro@define@key{BoldFont}
889 \xeCJK@setmacro@define@key{BoldItalicFont}
890
891 \def\xeCJK@newfontfamily@#1[#2]#3{
892 %
893 % Get user defined options
894
895 \let\xeCJK@BoldFont\@empty
896 \let\xeCJK@ItalicFont\@empty
897 \let\xeCJK@BoldItalicFont\@empty
898 \bgroup
899 \setkeys*[xeCJK]{preparse}{#2}
900 \egroup
901 \edef\xeCJK@Features{}
902
903 \ifxeCJK@BoldFont@
904 \ifx\xeCJK@BoldFont\@empty
905 \edef\xeCJK@Features{BoldFont={#3},
906 BoldFeatures={RawFeature={embolden=\xeCJK@emboldenfactor}}}
907 \fi
908 \fi
909
910 \ifxeCJK@SlantFont@
```

```
911 \ifx\xeCJK@ItalicFont\@empty
912 \ifx\xeCJK@Features\@empty
913 \edef\xeCJK@Features{ItalicFont={#3},
914 ItalicFeatures={RawFeature={slant=\xeCJK@slantfactor}}}
915 \else
916 \edef\xeCJK@Features{\xeCJK@Features,ItalicFont={#3},
917 ItalicFeatures={RawFeature={slant=\xeCJK@slantfactor}}}
918 \fi
919 \fi
920
921 \ifx\xeCJK@BoldItalicFont\@empty
922 \ifx\xeCJK@BoldFont\@empty
923 \edef\xeCJK@Features{\xeCJK@Features,BoldItalicFont={#3},
924 BoldItalicFeatures={RawFeature={embolden=\xeCJK@emboldenfactor,slant=\xeCJK@slantfacto
925 \else
926 \edef\xeCJK@Features{\xeCJK@Features,BoldItalicFont={\xeCJK@BoldFont},
927 BoldItalicFeatures={RawFeature={slant=\xeCJK@slantfactor}}}
928 \fi
929 \fi
930 \fi
931
932 \edef\xeCJK@temp{#2}
933 \ifx\xeCJK@temp\@empty
934 \else
935 \ifx\xeCJK@Features\@empty
936 \edef\xeCJK@Features{#2}
937 \leq \leq \leq \leq \leq \leq \leq \leq \leq \leq \leq \leq \leq \leq \leq \leq \leq \leq \leq \leq \leq \leq \leq \leq \leq \leq \leq \leq \leq \leq \leq \leq \leq \leq \leq \leq938 \edef\xeCJK@Features{\xeCJK@Features,#2}
939 \forallfi
940 \fi
941
942 \expandafter\edef\csname xeCJK@font@#1\endcsname{
943 \noexpand\fontspec[\xeCJK@Features]{#3}}
944 \expandafter\edef\csname xeCJK@fontoptions@#1\endcsname{\xeCJK@Features}
945 \expandafter\edef\csname xeCJK@fontname@#1\endcsname{#3}}
946
Redefine \addfontfeatures
947
948 \newcount\xeCJK@featureadded
949 \xeCJK@featureadded=0
950
951 \let\xeCJK@addfontfeatures\addfontfeatures
952 \def\addCJKfontfeatures#1{
```

```
953 \global\advance\xeCJK@featureadded\@ne
954 \ifcsname xeCJK@family\endcsname
955 \edef\xeCJK@tempa{\csname xeCJK@fontoptions@\xeCJK@family\endcsname,#1}
956 \edef\xeCJK@tempb{\csname xeCJK@fontname@\xeCJK@family\endcsname}
957 \edef\xeCJK@tempf{\xeCJK@family @\the\xeCJK@featureadded}
958 \expandafter\edef\csname xeCJK@font@\xeCJK@tempf\endcsname{
959 \noexpand\fontspec[\xeCJK@tempa]{\xeCJK@tempb}}
960 \expandafter\edef\csname xeCJK@fontoptions@\xeCJK@tempf\endcsname{\xeCJK@tempa}
961 \expandafter\edef\csname xeCJK@fontname@\xeCJK@tempf\endcsname{\xeCJK@tempb}
962 \CJKfamily{\xeCJK@tempf}
963 \fi}
964
965 \def\addfontfeatures#1{
966 \xeCJK@addfontfeatures{#1}
967 \addCJKfontfeatures{#1}}
968
969 % redefine \verb+\CJKfamily+
970
971 \expandafter\def\csname xeCJK@font@\CJKfamilydefault\endcsname{}
972
973 \DeclareRobustCommand\CJKfamily[1]{
974 \ifcsname xeCJK@font@#1\endcsname
975 \edef\xeCJK@family{#1}
976 \else
977 \ifcsname xeCJK@#1@warned\endcsname
978 \else
979 \PackageWarning{xeCJK}{
980 Unknown CJK family '#1' is ignored.^^J
981 Use \string\setCJKfamilyfont \space to define a CJK family.}
982 \expandafter\gdef\csname xeCJK@#1@warned\endcsname{}
983 \fi
984 \fi}
985 \AtBeginDocument{\CJKfamily{\CJKfamilydefault}}
986
987 \def\xeCJKsetslantfactor#1{\edef\xeCJK@slantfactor{#1}}
988 \def\xeCJKsetemboldenfactor#1{\edef\xeCJK@emboldenfactor{#1}}
989
990 \xeCJKsetslantfactor{0.17}
991 \xeCJKsetemboldenfactor{4}
```
## 处理等宽字体和抄录环境

```
992 \ExplSyntaxOn
993
```

```
994 \fp_new:N \g_xecjk_monoscale_fp
995 \fp_gset_eq:NN \g_xecjk_monoscale_fp \c_one_fp
996
997 \dim_new:N \g_xecjk_exspace_dim
998 \dim_gset_eq:NN \g_xecjk_exspace_dim \c_zero_dim
999
1000 \cs_new:Nn \xecjk_setmonoscale:
1001 \text{ f}1002 \dim_gset_eq:NN \g_xecjk_exspace_dim \c_zero_dim
1003 \group_begin:
1004 \fontfamily\ttdefault\selectfont
1005 \fp_gset_from_dim:Nn \g_xecjk_monoscale_fp {\c_two\fontdimen\c_two\font}
1006 \fp_gdiv:Nn \g_xecjk_monoscale_fp {\f@size}
1007 \group_end:
1008 }
1009
1010 \newcommand*\setCJKmonoscale{
1011 \xecjk_setmonoscale:
1012 \addCJKfontfeatures{Scale=\fp_use:N\g_xecjk_monoscale_fp}
1013 }
1014
1015 \DeclareRobustCommand\setCJKmonoscalefont[2][]{
1016 \xecjk setmonoscale:
1017 \xeCJK@newfontfamily{\CJKttdefault}[#1,Scale=\fp_use:N \g_xecjk_monoscale_fp]{#2}}
1018
1019 \cs_new:Nn \xecjk_set_monoexspace:
1020 \text{ f}1021 \fp_gset_eq:NN \g_xecjk_monoscale_fp \c_one_fp
1022 \group_begin:
1023 \fontfamily\ttdefault\selectfont
1024 \dim_gset:Nn \g_xecjk_exspace_dim {\c_two\fontdimen\c_two\font - \f@size\p@}
1025 \group_end:
1026 }
1027
1028 \newcommand*\setCJKmonoexspace{
1029 \xecjk_set_monoexspace:
1030 \CJKsetecglue{\skip_horizontal:N .5\g_xecjk_exspace_dim}
1031 \def\CJKglue{\skip_horizontal:N \g_xecjk_exspace_dim}
1032 }
1033
1034
1035 \DeclareRobustCommand\setCJKmonoexspacefont[2][]{
1036 \setCJKmonoexspace
1037 \xeCJK@newfontfamily{\CJKttdefault}[#1]{#2}}
```

```
1038
1039 \def\xeCJK@ifplus#1{\@ifnextchar +{\@firstoftwo{#1}}}
1040
1041 \DeclareRobustCommand\setCJKmonofont{\@ifstar
1042 {\setCJKmonoscalefont}
1043 {\xeCJK@ifplus
1044 {\setCJKmonoexspacefont}
1045 {\xeCJK@newfontfamily{\CJKttdefault}}}}
1046
1047 \DeclareRobustCommand\ttfamily
1048 {\not@math@alphabet\ttfamily\mathtt
1049 \fontfamily\ttdefault\CJKfamily{\CJKttdefault}\selectfont
1050 \CJKsetecglue{\skip_horizontal:N .5\g_xecjk_exspace_dim}
1051 \def\CJKglue{\skip_horizontal:N \g_xecjk_exspace_dim}}
1052
 修补
1053 \AtBeginDocument{
1054 \tl_put_right:Nn \verbatim@font {
1055 \punctstyle{plain}
1056 \CJKsetecglue{\skip_horizontal:N \g_xecjk_exspace_dim}
1057 \def\CJKglue{\skip_horizontal:N \g_xecjk_exspace_dim}}
1058 }
1059
1060 \ExplSyntaxOff
1061
```
## 15 使用CJKnumb宏包

```
1062 %
1063
1064
1065 \ifxeCJK@num
1066 \edef\CJK@UnicodeEnc{UTF8}
1067 \def\CJKaddEncHook#1#2{\expandafter\def\csname xeCJK@enc@#1\endcsname{#2}}
1068 \def\Unicode#1#2{\@tempcnta #1\relax
1069 \multiply\@tempcnta 256\relax
1070 \advance\@tempcnta #2\relax
1071 \char\@tempcnta}
1072 \RequirePackage{CJKnumb}
1073 \csname xeCJK@enc@UTF8\endcsname
1074 \def\CJK@tenthousand{万}
1075 \fi
 可以使用CJK包中的cpx或cp文件。
```

```
1076
1077 \def\CJK@ifundefined#1{
1078 \ifx #1\@undefined
1079 \expandafter\@firstoftwo
1080 \else
1081 \expandafter\@secondoftwo
1082 \fi
1083 }
1084
1085 \newcommand{\xeCJKcaption}[2][]{
1086 \edef\xeCJK@temp{#1}
1087 \ifx\xeCJK@temp\@empty
1088 \else
1089 \XeTeXdefaultencoding "#1"
1090 \fi
1091 \makeatletter
1092 \input{#2.cpx}
1093 \makeatother
1094 \XeTeXdefaultencoding "UTF-8"}
1095
1096 \endlinechar `\^^M
1097 \catcode "FEFF=9\relax
```
# **File II example-addspaces.tex**

```
1 \documentclass{article}
2 \usepackage[boldfont,slantfont]{xeCJK}
3 \usepackage{xcolor}
4 \setCJKmainfont{AR PLBaosong2GBK Light}
5 \textwidth 190mm
6 \oddsidemargin 0pt
7 \begin{document}
8 \baselineskip 18pt
9 \parskip 10pt
10 \parindent 0em
11
12 {\slshape 斜体 Slanted \bfseries 斜体 Slanted}
13
14
15\long\def\sometexts{\par{\color{\colora}
16 这是 English 中文 {\itshape Chinese} 中文 \LaTeX\
17 间隔 \textit{Italic} 中文\textbf{字体} a 数学 $b$ 数学 $c$ $d$
18 \backslash \mathcal{S}19 这是English中文{\itshape Chinese}中文\LaTeX\
20 间隔\textit{Italic}中文\textbf{字体}a数学$b$数学$c$ $d$\\
21 This is an example. 这是一个例子
22 }}
23
24 \def\colora{blue}
25 \CJKsetecglue{\hskip 0.15em plus 0.05em minus 0.05em}
26 \verb+\CJKsetecglue{\hskip 0.15em plus 0.05em minus 0.05em}+
27 \sometexts
28
29 \def\colora{red}
30 \CJKsetecglue{ }
31 \verb+\CJKsetecglue{ }+
32 \sometexts
33
34
35 {\verb+\CJKspace+
36
37 \CJKspace
38 这 是 一行 文字。}
39
```

```
40 {\verb+\CJKnospace+ \,41
42 \CJKnospace
43 这 是 一行 文字。}
44
45 \ \end{label}46
```
# **File III example-CJKchecksingle.tex**

```
1 \documentclass{article}
2 \usepackage[CJKchecksingle]{xeCJK}
3 \setCJKmainfont{AR PLBaosong2GBK Light}
4 \textwidth 120mm
5 \oddsidemargin 0pt
6 \def\usemacro#1{\csname#1\endcsname $\backslash$#1}
7 \begin{document}
8 \baselineskip 18pt
9 \parskip 10pt
10 \parindent 0em
11
12 \long\def\sometexts{xeCJK 改进了中英文间距的处理,并可以避免单个汉字独
 占一段的最后一行。
13
14 xeCJK 改进了中英文间距的处理, 并且可以避免单个汉字独占一段的最后一行。
15
16 xeCJK 改进了中英文间距的处理, 并且还可以避免单个汉字独占一段的最后一行.
17
18 }
19
20 \sometexts
21 \vskip 20mm
22
23 不用CJKchecksingle的效果:
24
25 \makeatletter
26 \def\xeCJK@i@i{\CJKglue\CJKsymbol}
27 \sometexts
28 \end{document}
```

```
29
```
# **File IV example-CJKfntef.tex**

```
1
2 \documentclass[11pt]{article}
3 \textheight 220mm
4 \textwidth 150mm
5 \oddsidemargin 0pt
6 \evensidemargin 0pt
7 \usepackage[boldfont]{xeCJK}
8 \usepackage{xcolor}
9 \usepackage{CJKfntef}
10
11 \begin{document}
12 \setCJKmainfont{AR PLBaosong2GBK Light}% 设置缺省中文字体
13 \setCJKmonofont*{AR PLBaosong2GBK Light}% 设置等宽中文字体,令其与英文对
 齐
14
15 \baselineskip 16pt
16 \parindent 2em
17
18 \section{举例}
19 \begin{verbatim}
20 抄录环境中,标点不会被"压缩"。
21 Alignment with English characters.
22 \end{verbatim}
23
24 \CJKunderline{汉字}\CJKunderline{加下划线加下划线加下划线加下划线
25 加下划线加下划线加下划线加下划线加下划线}
2627 \CJKunderwave{波浪线}
28
29 \ifcsname CJKunderanyline\endcsname
30 \CJKunderanyline{0.5em}{\sixly \kern-.021em\char58 \kern-.021em}{自定义
  下划线}
31
32 \CJKunderanyline{0.2em}{\kern-.03em\vtop{\kern.2ex\hrule width.2em\kern 0.11em
33 \hrule height .1em}\kern-.03em}{自定义下划线}
34
35 \CJKunderanysymbol{0.2em}{$\cdot$}{汉字加点}
36 \fi
37 \end{document}
```
# **File V example-fallback.tex**

```
1 \documentclass{article}
2 \usepackage[fallback]{xeCJK}
3 \usepackage{CJKfntef}
4 \setCJKmainfont{SimSun}
5 \setCJKfallbackfamilyfont{\CJKrmdefault}{SimSun-ExtB}
6 \begin{document}
7
8 漢字源 考
9
10 \CJKunderwave{漢字源 考}
11
12 \begin{table}[ht]
13 \caption{生僻字测试}
14 \centering
15 \begin{tabular}{|cc|cc|cc|cc|}
16 & 20000 & & 20001 & & 20002 & & 20003 \\
17 & 20004 & & 20005 & & 20006 & & 20007 \\
18 & 20008 & & 20009 & & 2000A & & 2000B \\
19 & 2000C & & 2000D & & 2000E & & 2000F \\
20 & 20010 & & 20011 & & 20012 & & 20013 \\
21 & 20014 & & 20015 & & 20016 & & 20017 \\
22 & 20018 & & 20019 & & 2001A & & 2001B \\
23 & 2001C & & 2001D & & 2001E & & 2001F \\
24 \end{tabular}
25 \end{table}
26 \end{document}
```
## **Index**

Numbers written in italic refer to the page where the corresponding entry is described; numbers underlined refer to the code line of the definition; numbers in roman refer to the code lines where the entry is used.

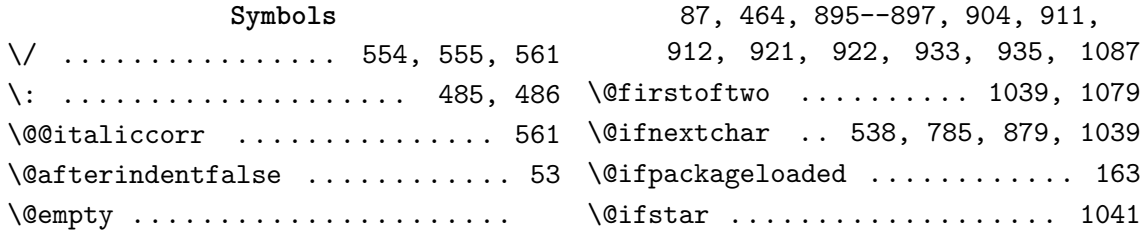

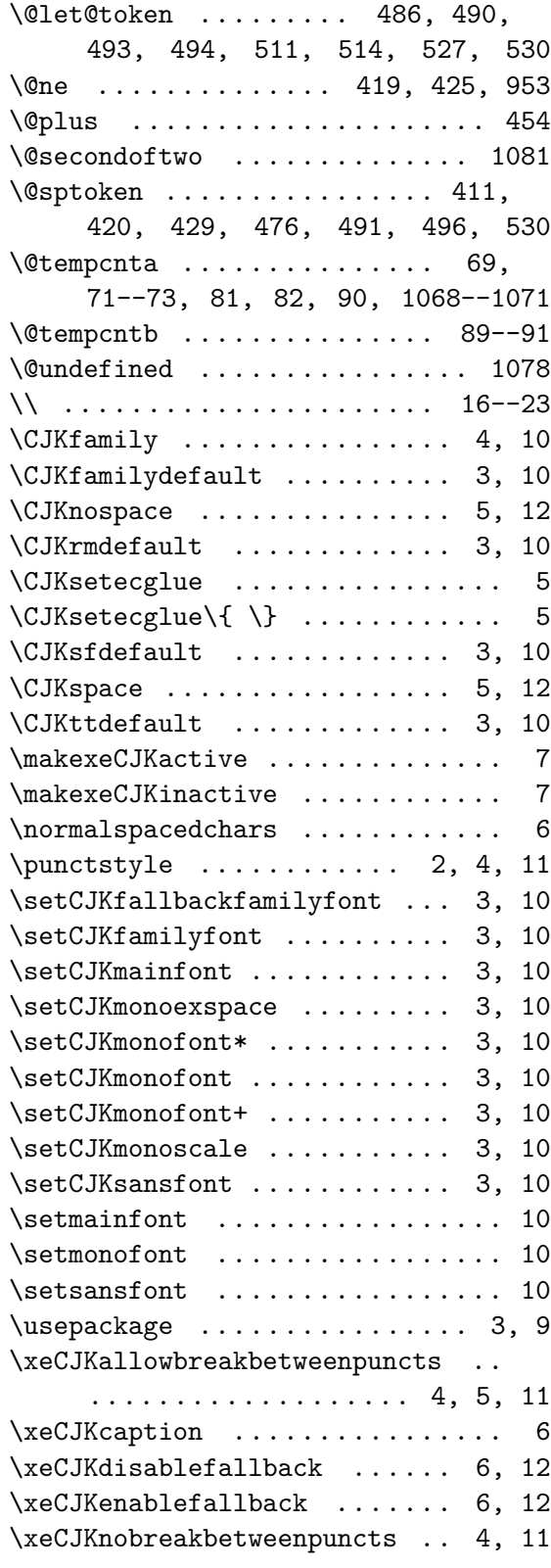

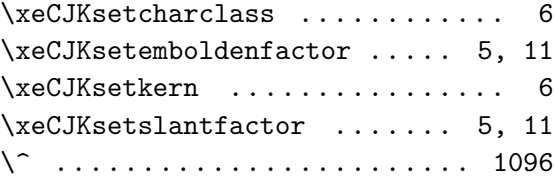

#### \␣ ...................... 16, 19

#### **A**

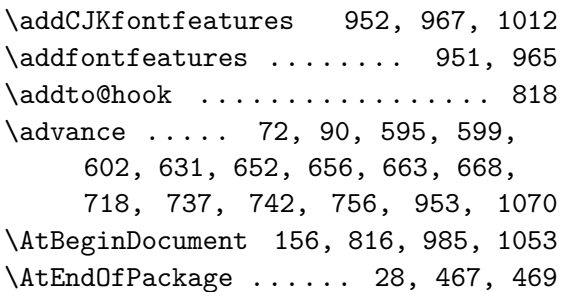

#### **B**

#### \backslash ...................... 6 \baselineskip ......... 8, 15, 454 \begin ...... 6, 7, 11, 12, 15, 19 \begingroup ........ 157--159, 838 \bfseries .................... 12 \bgroup ............. 219, 341, 347, 354, 361, 368, 375, 383, 389, 396, 436, 443, 449, 898

#### **C**

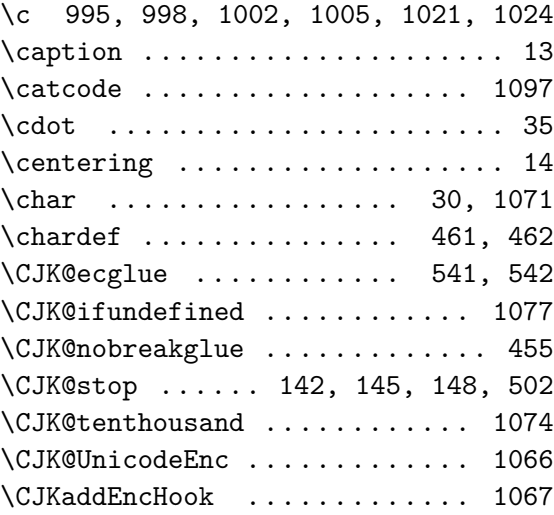

\CJKecglue ................... 167, 171, 340, 382, 420, 429, 432, 480, 491, 542, 803, 805 \CJKfamily .......... 862, 872, 876, 962, 969, 973, 985, 1049 \CJKfamilydefault 860, 862, 971, 985 \CJKglue .... 26, 234, 246, 426, 454, 455, 507, 1031, 1051, 1057 \CJKnospace ..... 40, 42, 465, 469 \CJKpunctsymbol .. 251, 257, 282, 321, 770, 795, 800, 820, 823 \CJKrmdefault 5, 846, 848, 860, 872 \CJKsetecglue ..... 25, 26, 30, 31, 543, 544, 1030, 1050, 1056 \CJKsfdefault ...... 852, 854, 876 \CJKspace ....... 35, 37, 464, 467 \CJKsymbol ................... 26, 222, 235, 266, 302, 344, 365, 386, 440, 508, 510, 769, 778--780, 803--805, 819, 821 \CJKttdefault ................ .. 856, 1017, 1037, 1045, 1049 \CJKunderanyline .......... 30, 32 \CJKunderanysymbol ............ 35 \CJKunderline ................ 24 \CJKunderwave ............ 10, 27 \color ...................... 15 \colora ............... 15, 24, 29 \cs .................. 1000, 1019 \csname ................... 3, 6, 239, 255, 272, 279, 305, 309, 314, 318, 328, 330, 589, 614, 618, 621, 640--646, 652, 656, 676, 683, 688, 728, 731, 754, 776, 789, 834, 837, 843, 885, 942, 944, 945, 955, 956, 958, 960, 961, 971, 982, 1067, 1073 \CurrentOption ............... 45 **D** \DeclareOption ........ 21--30, 32, 34, 36, 38, 40, 42, 45

\DeclareRobustCommand .........

....... 793, 798, 861, 870,

874, 973, 1015, 1035, 1041, 1047 \def ............ 3, 6, 12, 15, 24, 26, 29, 56, 61, 64, 68, 76, 77, 79, 80, 85, 92, 96, 142, 144, 147, 162, 218, 224, 233, 237, 243, 253, 259, 264, 268, 275, 284, 291, 296, 300, 304, 313, 323, 327, 334, 339, 346, 353, 360, 367, 374, 381, 388, 395, 402, 407, 410, 418, 424, 442, 448, 454, 455, 464, 465, 472, 475, 485, 486, 489, 502, 505, 506, 509, 513, 520, 521, 523, 525, 529, 537, 540, 541, 546, 547, 550, 555, 571, 626, 629, 632, 640--647, 681, 686, 696--705, 708, 710, 712, 721, 725, 769, 770, 772, 779, 788, 802, 821, 823, 827, 832, 840, 846, 847, 852, 853, 858, 860, 883, 891, 952, 965, 971, 987, 988, 1031, 1039, 1051, 1057, 1067, 1068, 1074, 1077 \define@key .................. 884 \dim ........ 997, 998, 1002, 1024 \divide ................ 717, 741 \documentclass .............. 1, 2 **E** \edef ............ 57, 86, 250,

254, 281, 320, 457--459, 614, 618, 621, 635, 637, 676, 683, 688, 719, 726, 744, 747, 749, 754, 836, 840, 901, 905, 913, 916, 923, 926, 932, 936, 938, 942, 944, 945, 955--958, 960, 961, 975, 987, 988, 1066, 1086 \egroup 167, 171, 172, 225, 260, 286, 293, 298, 325, 336, 900 \else .. 88, 149, 247, 412, 427, 430, 468, 478, 492, 495, 516, 532, 574, 576, 583, 598, 608, 630, 636, 649, 692, 735, 745, 748, 763, 775, 835, 915, 925,

934, 937, 976, 978, 1080, 1088 \encodingdefault .............. 863 \end ...... 22, 24--26, 28, 37, 45 \endcsname .......... 3, 6, 29, 239, 245, 256, 272, 279, 306, 309, 315, 318, 329, 330, 573, 575, 584, 589, 597, 615, 619, 622, 640--646, 648, 651, 653, 655, 657, 666, 667, 677, 684, 687, 688, 728, 731, 733, 755, 762, 776, 789, 817, 826, 833, 834, 837, 843, 885, 942, 944, 945, 954--956, 958, 960, 961, 971, 974, 977, 982, 1067, 1073 \endgroup .......... 157--159, 841 \endlinechar ........... 55, 1096 \evensidemargin ............... 6 \ExecuteOptions ........... 22, 24 \expandafter .. 3, 59, 151, 477, 486, 515, 517, 531, 533, 614, 618, 621, 640--646, 676, 683, 728, 731, 754, 789, 841, 842, 885, 942, 944, 945, 958, 960, 961, 971, 982, 1067, 1079, 1081 \ExplSyntaxOff ............. 1060 \ExplSyntaxOn ............... 992 \external@font ......... 840, 843

#### **F**

\f@series . 572, 682, 833, 834, 836 \f@shape .. 572, 682, 833, 834, 836 \f@size . 833, 834, 836, 1006, 1024 \familydefault ............... 864 \fi .............. 36, 54, 93, 152, 249, 414, 421, 433--435, 470, 481, 482, 497--499, 518, 534, 559, 579, 586, 587, 600, 603, 607, 612, 624, 633, 638, 654, 658, 669--671, 674, 679, 691, 694, 722, 750, 751, 758, 759, 767, 777, 783, 825, 830, 844, 907, 908, 918, 919, 928--930, 939, 940, 963, 983, 984, 1075, 1082, 1090 \ifxeCJK@dokerning ...... 569, 588

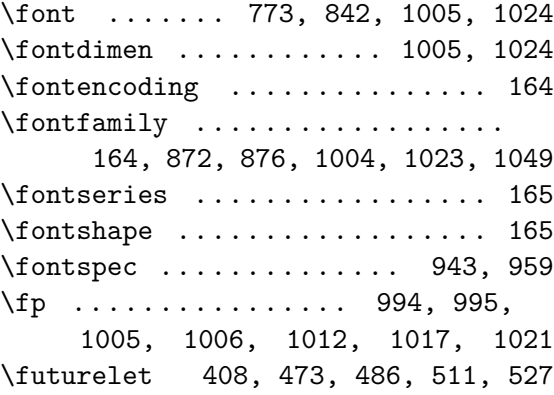

#### **G**

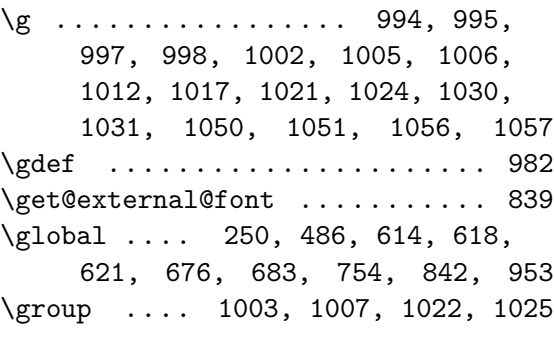

#### **H**

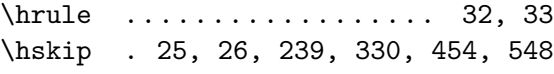

#### **I**

\if ........................... 493 \ifcase ................ 591, 660 \ifcat ....................... 514 \ifcsname ............. 29, 245, 573, 575, 584, 597, 648, 651, 655, 666, 667, 687, 733, 762, 817, 826, 833, 954, 974, 977 \iffontchar .................. 773 \ifnum ..... 73, 419, 425, 428, 431, 557, 581, 605, 628, 634, 672, 689, 720, 743, 746, 757 \ifx 87, 148, 411, 476, 479, 490, 494, 530, 734, 904, 911, 912, 921, 922, 933, 935, 1078, 1087 \ifxeCJK@BoldFont@ ........ 7, 903 \ifxeCJK@checksingle .......... 13

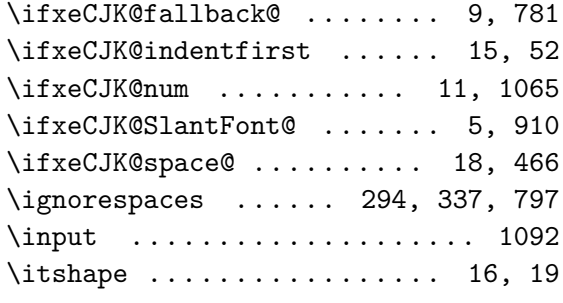

**K**

\kern ........ 30, 32, 33, 272, 279, 309, 318, 457--459, 822

**L**

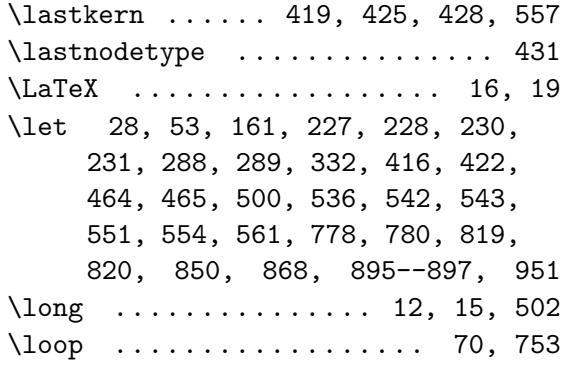

**M**

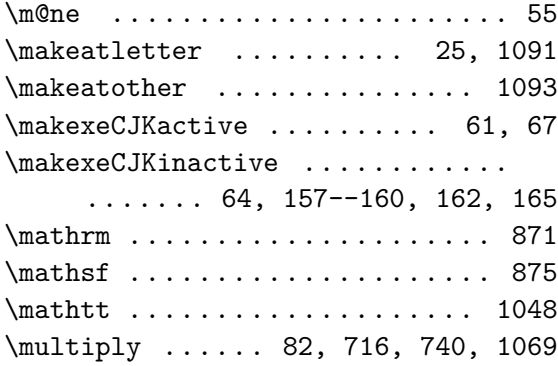

**N**

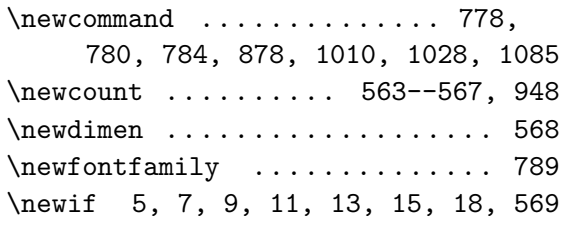

\nobreak 248, 265, 269, 276, 280,

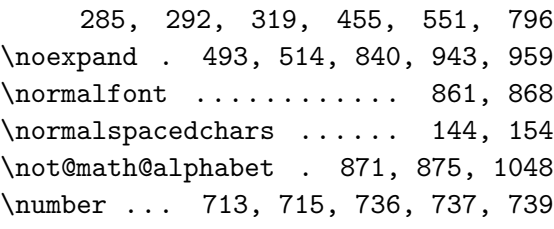

**O**

\oddsidemargin ............. 5, 6 \or 593, 594, 596, 601, 662, 664, 665

#### **P**

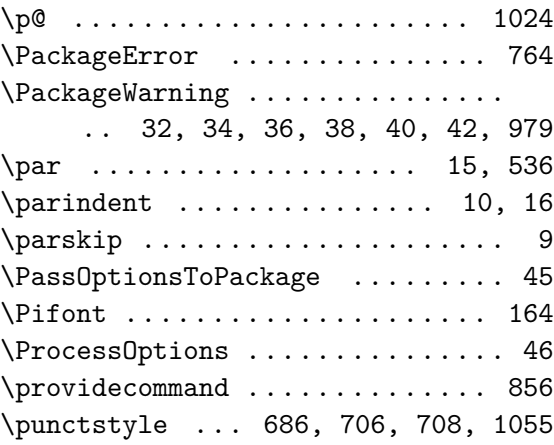

**R**

\r .................... 161, 162 \relax 46, 53, 62, 65, 71, 72, 81, 82, 89--91, 349, 356, 363, 370, 377, 391, 398, 403--405, 493, 500, 556, 581, 589, 595, 599, 602, 605, 606, 609--611, 627, 628, 631, 650, 659, 663, 668, 672, 673, 689, 714, 716, 718, 720, 738, 740, 742, 756, 766, 867, 1068--1070, 1097 \renewcommand ................ 164 \repeat ................. 73, 757 \RequirePackage ... 1, 48--50, 1072 \RequireXeTeX ................. 2 \reset@font .................. 868 \rmdefault ................... 872 \rmfamily .............. 870, 871

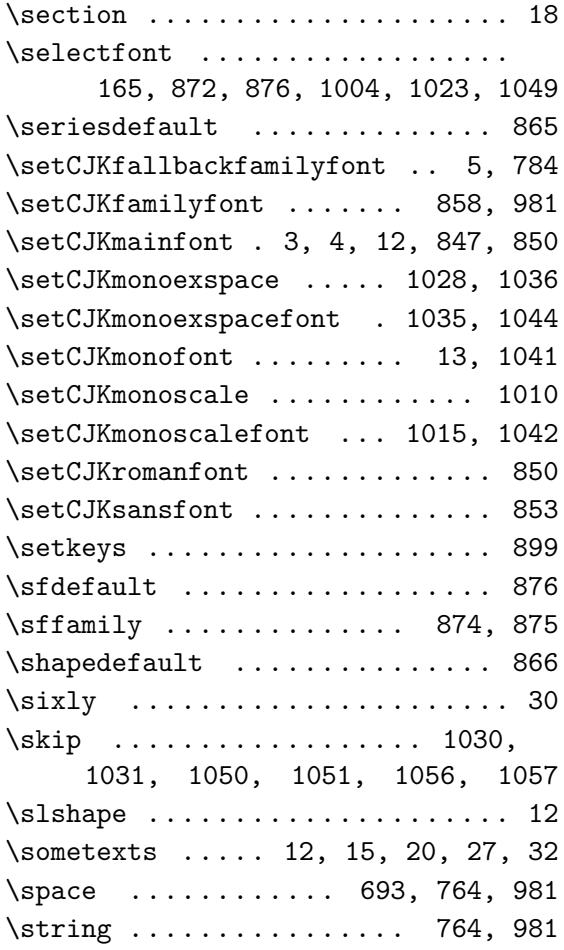

**T**

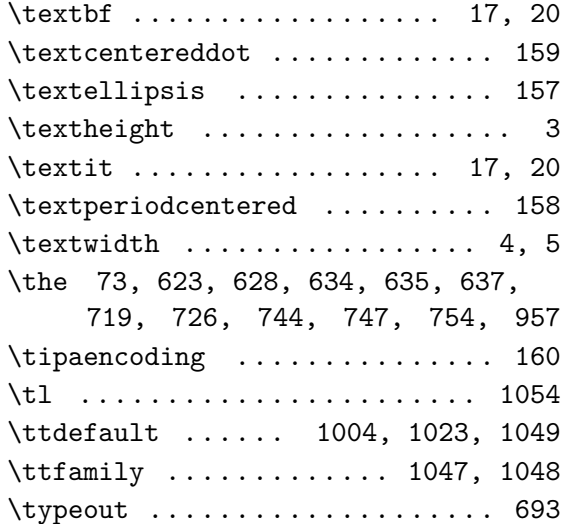

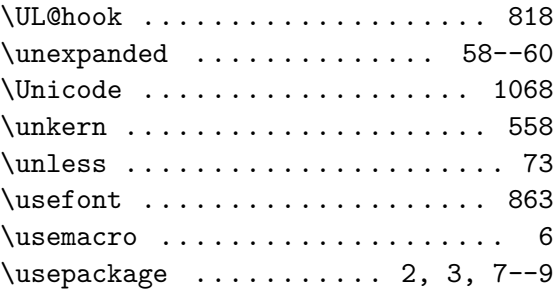

**V**

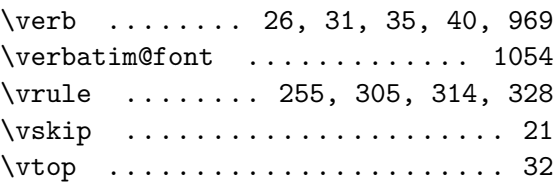

**X**

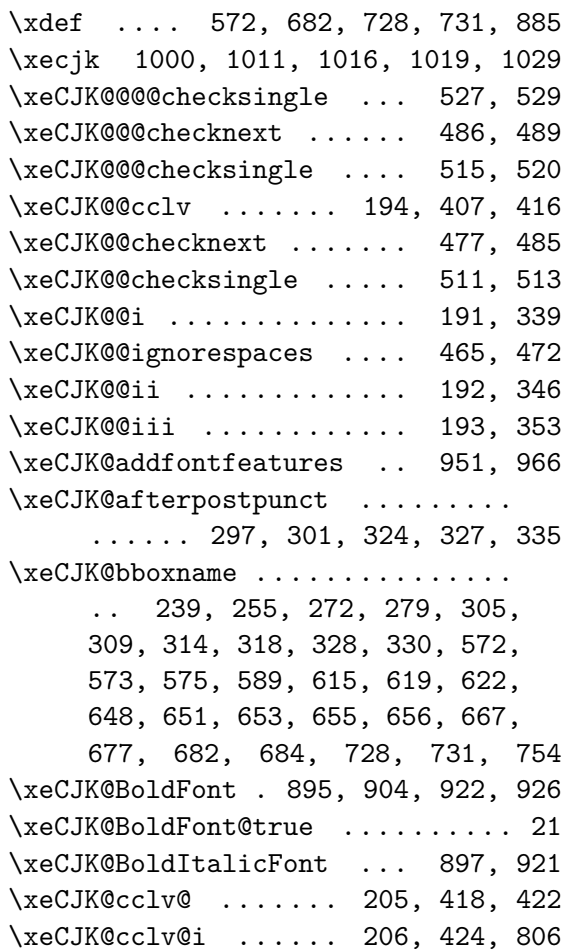

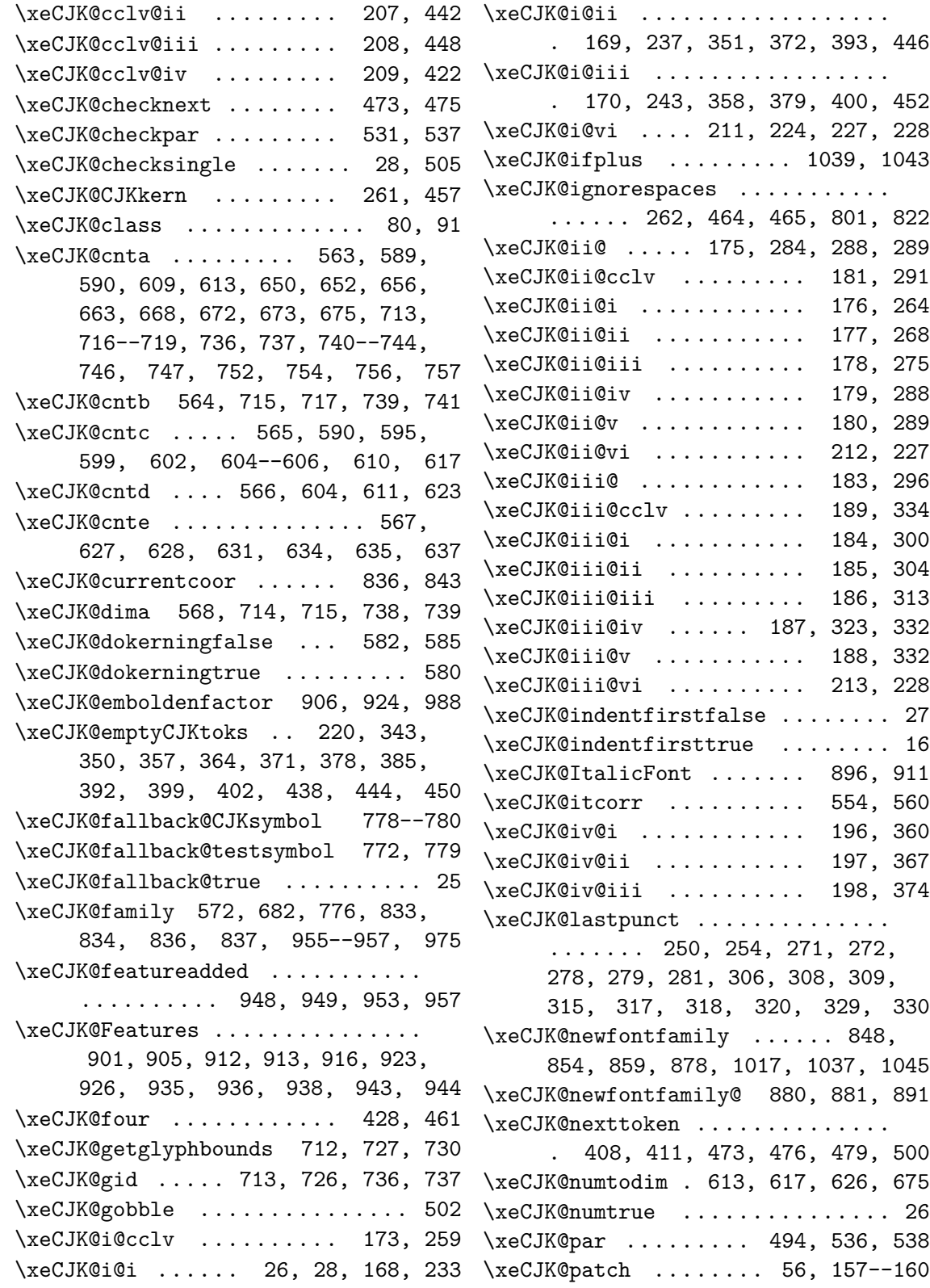

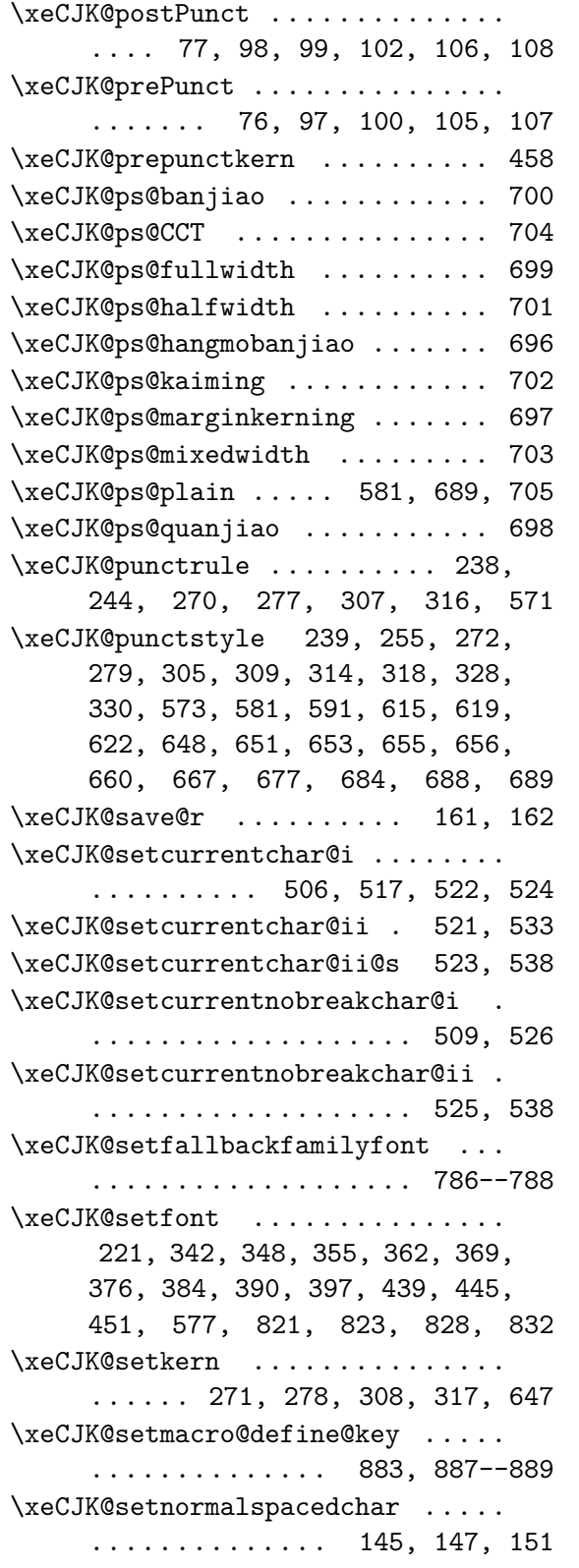

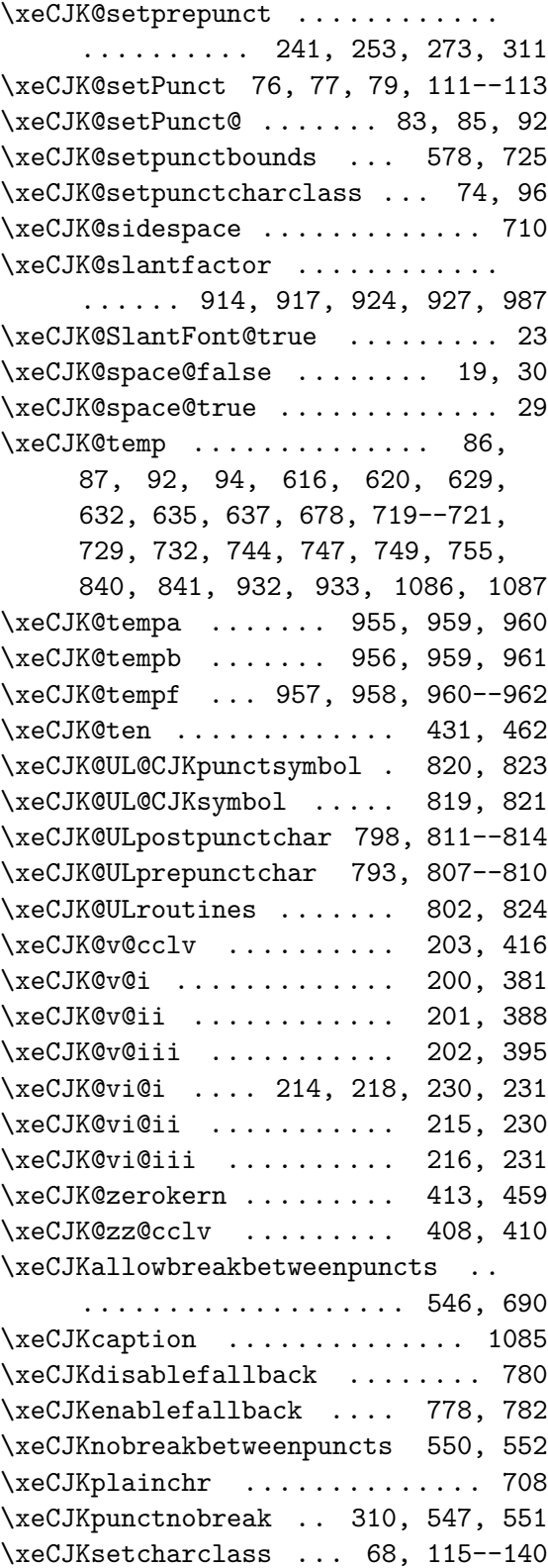

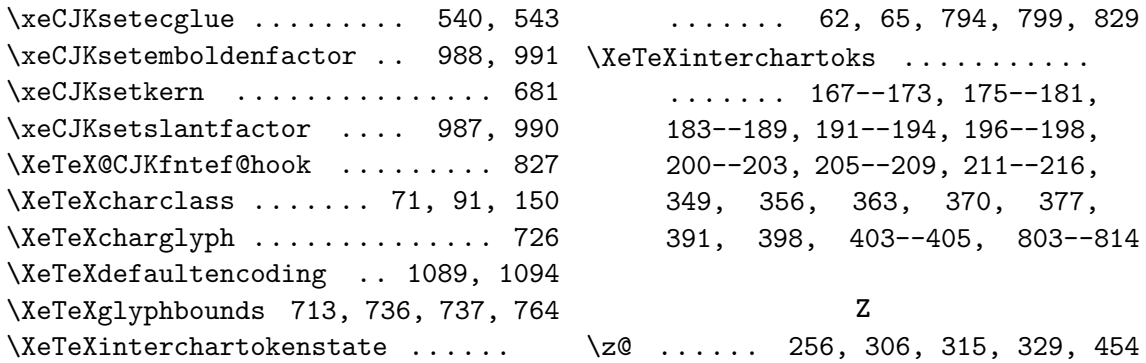